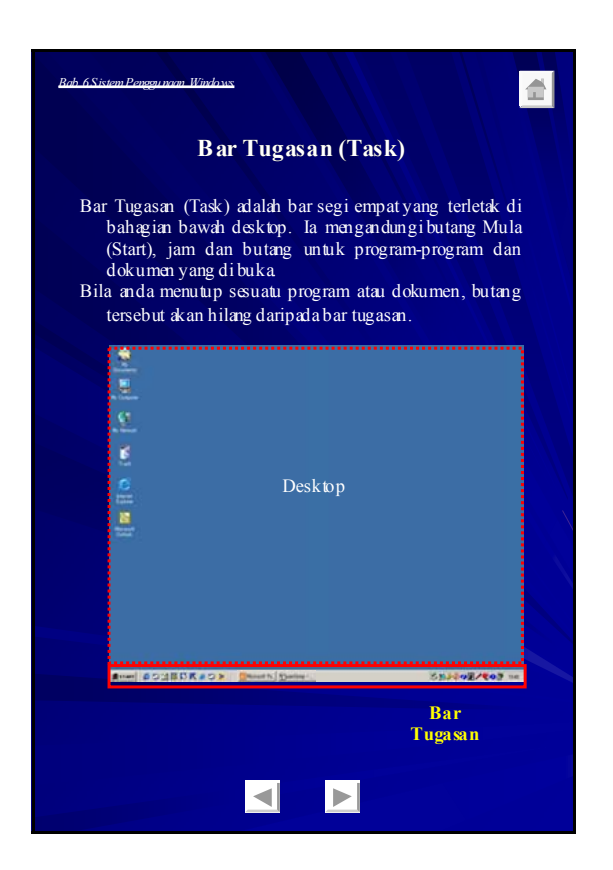

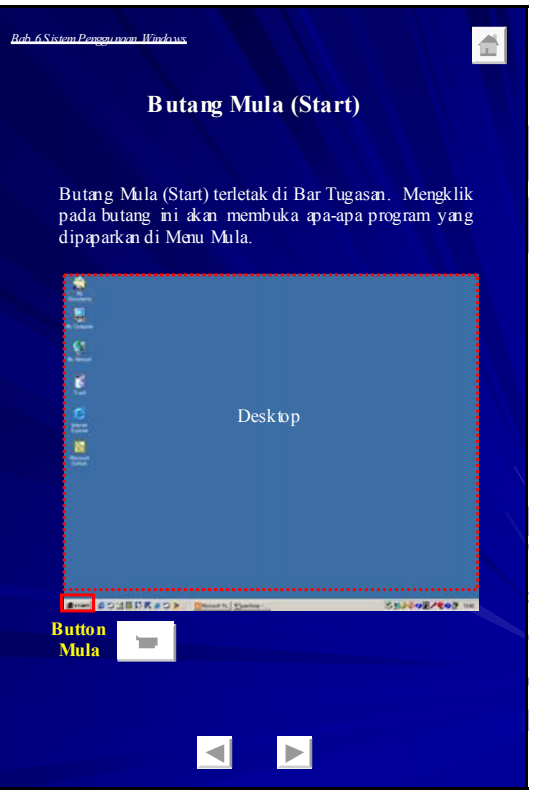

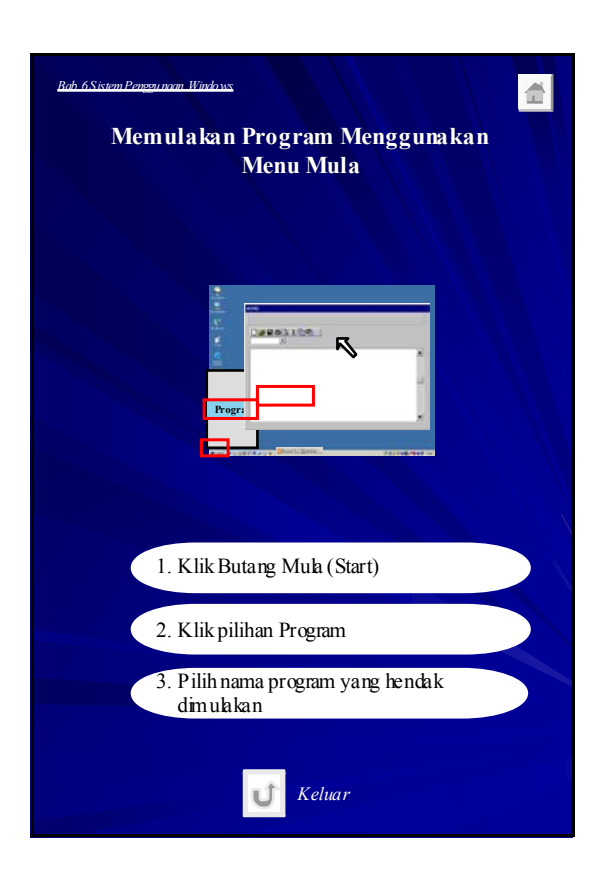

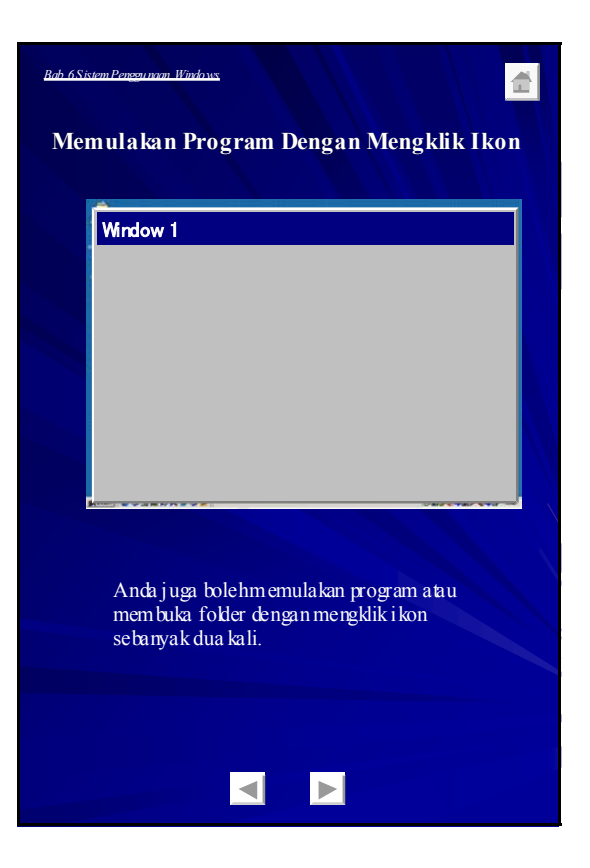

Enhancement of Info-communications B - 76 Access in Rural Communities in Malaysia Final Report

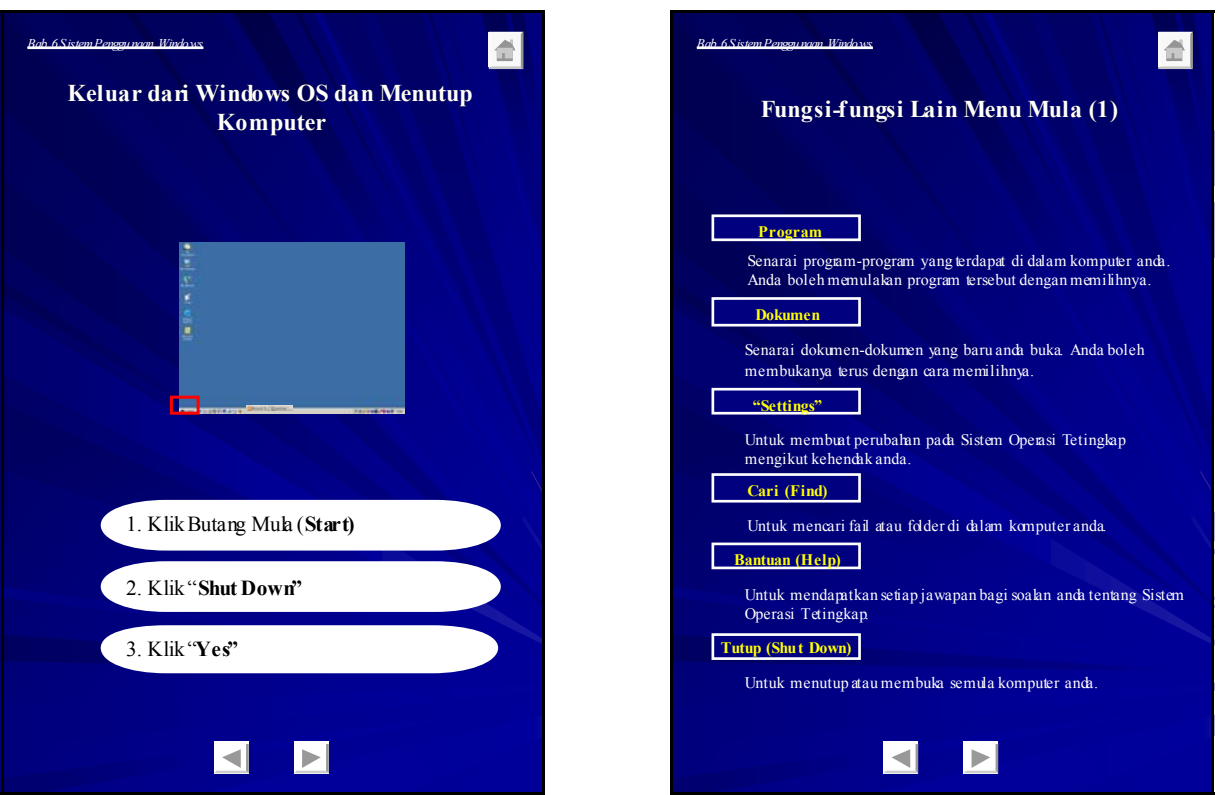

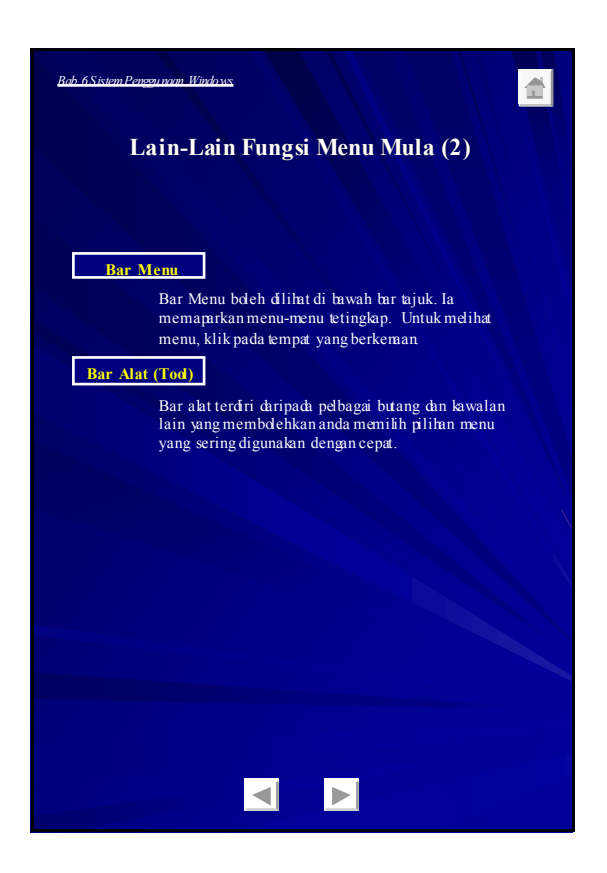

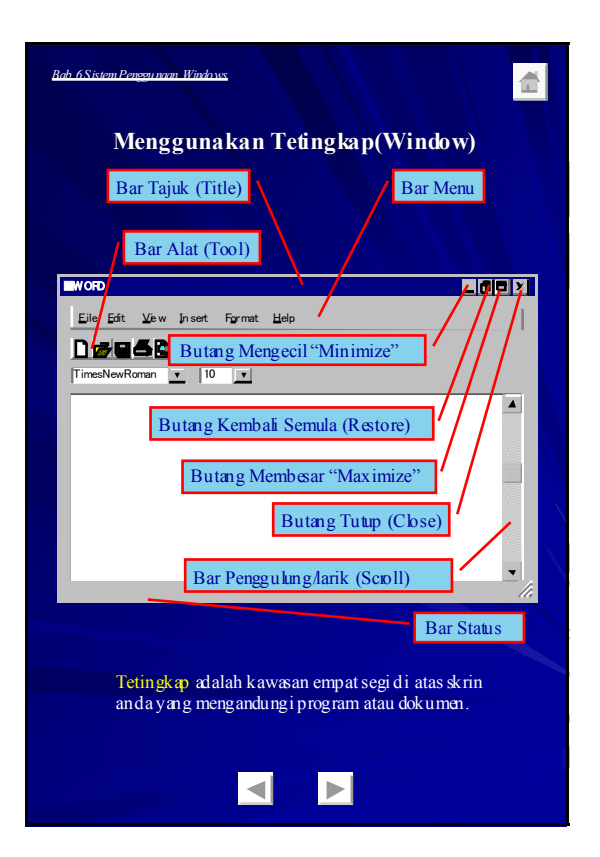

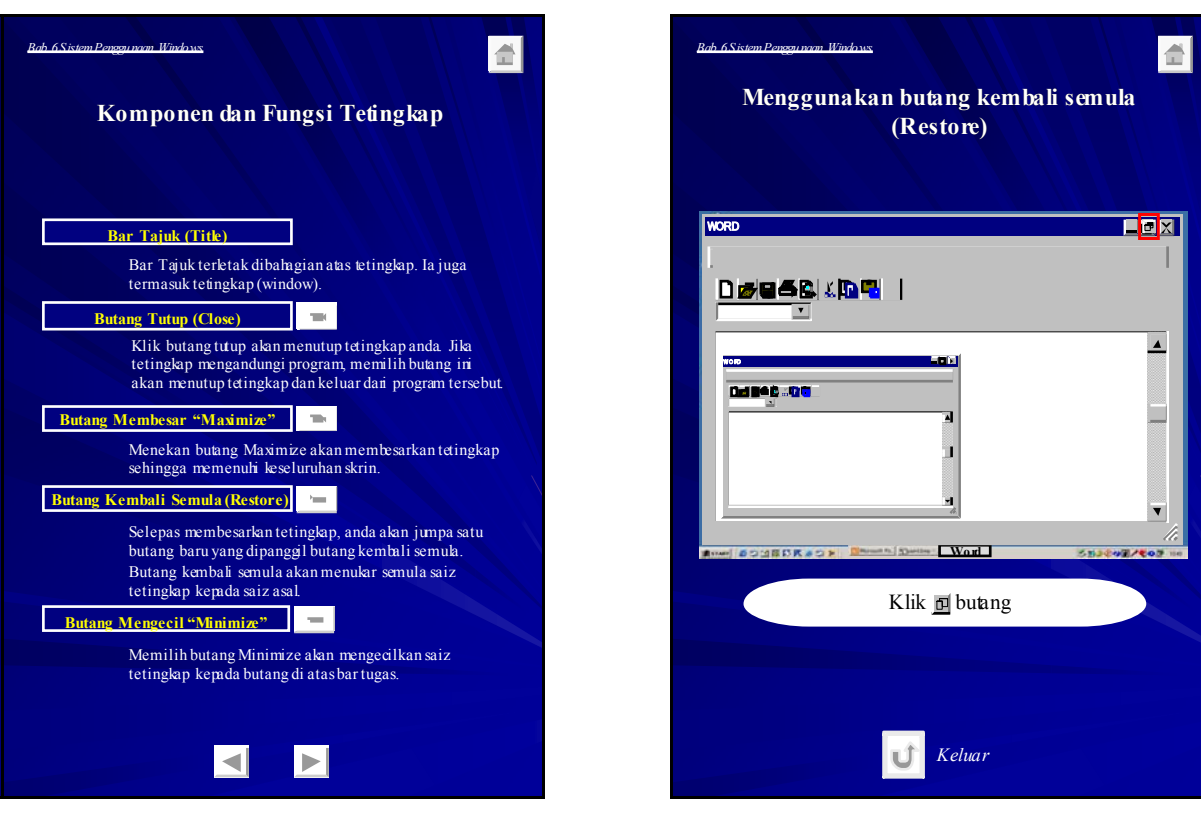

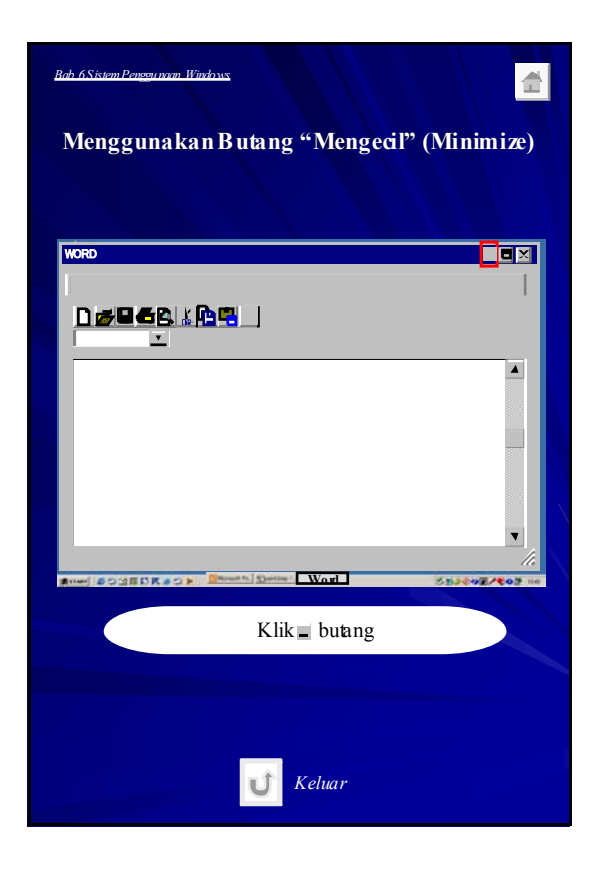

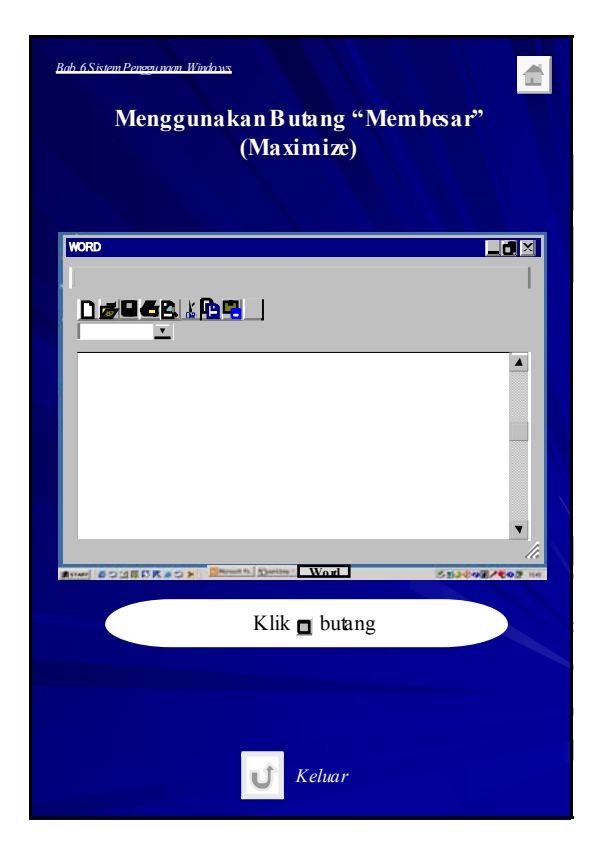

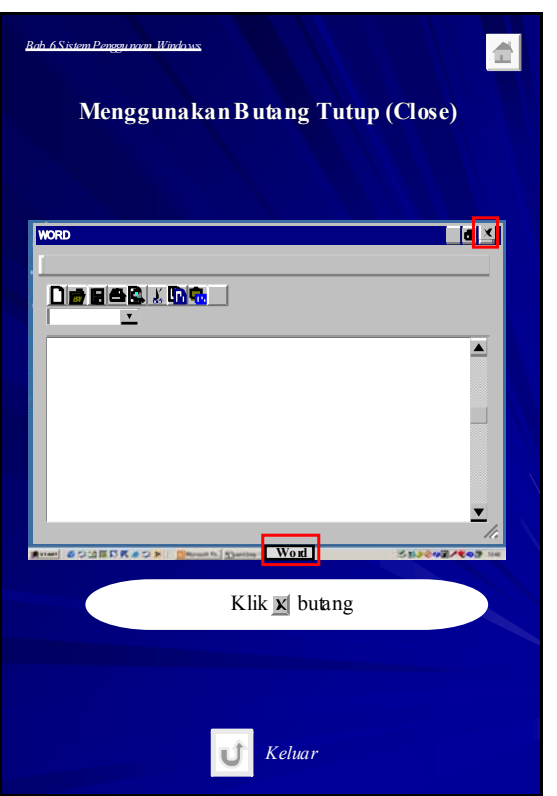

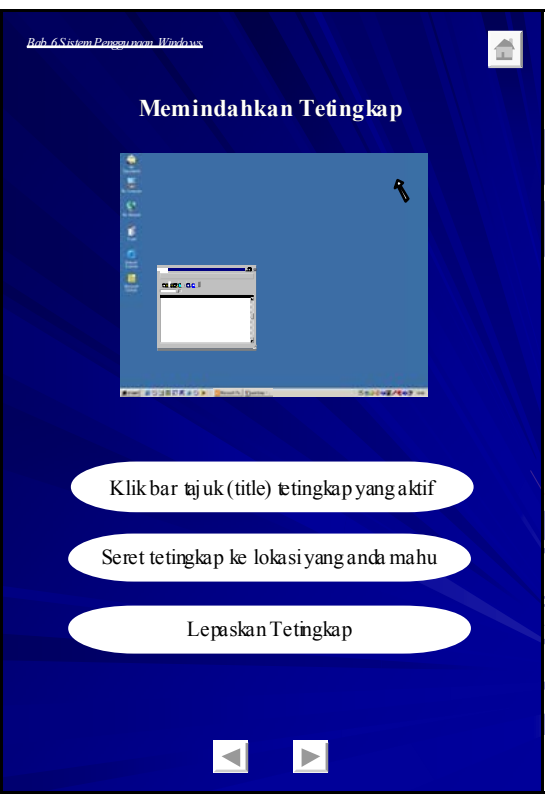

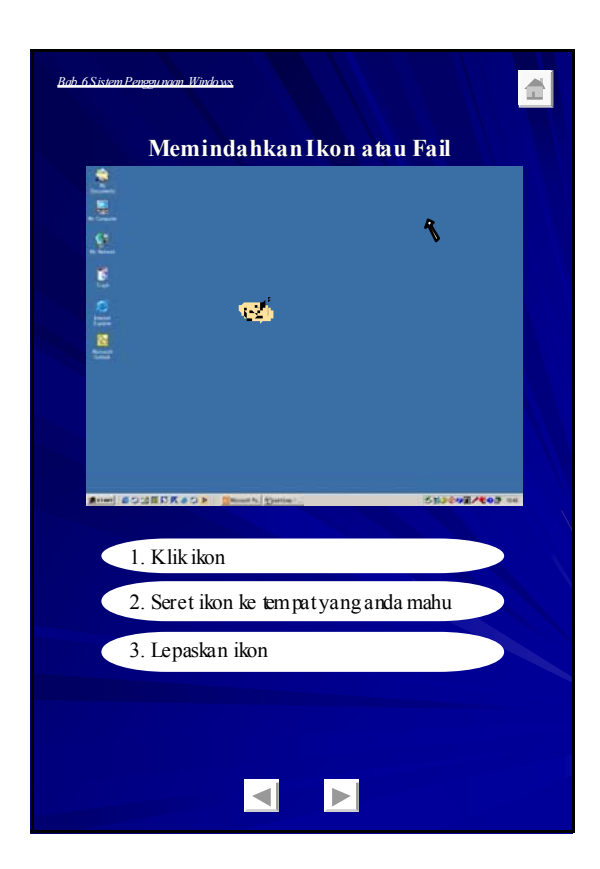

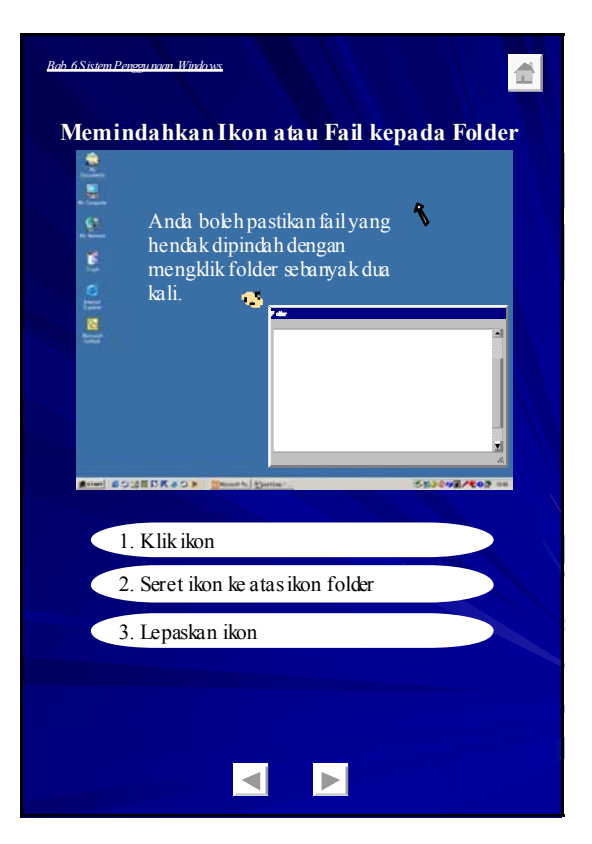

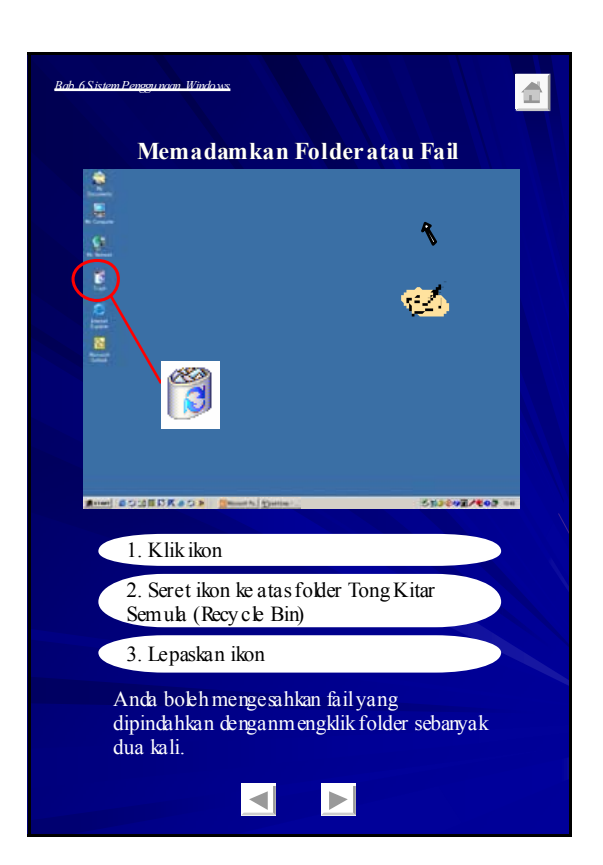

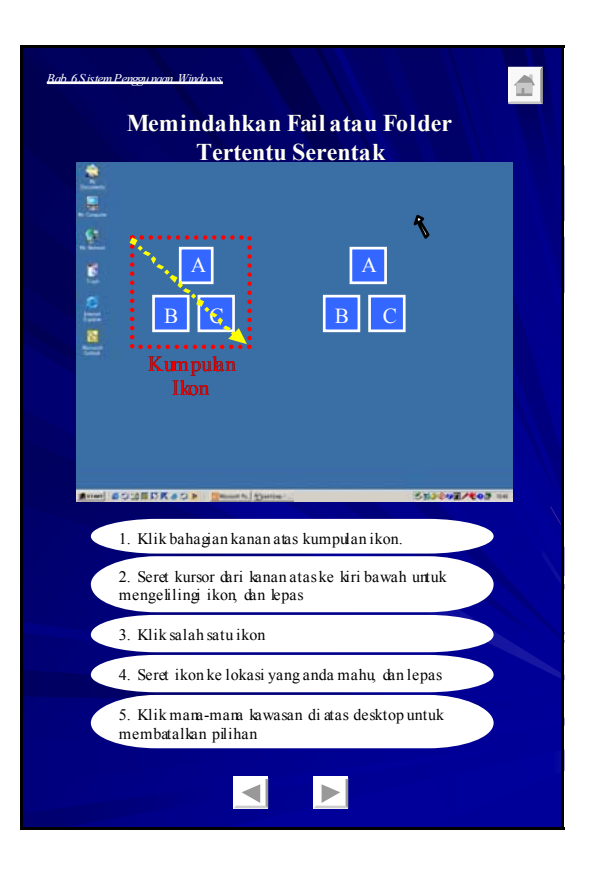

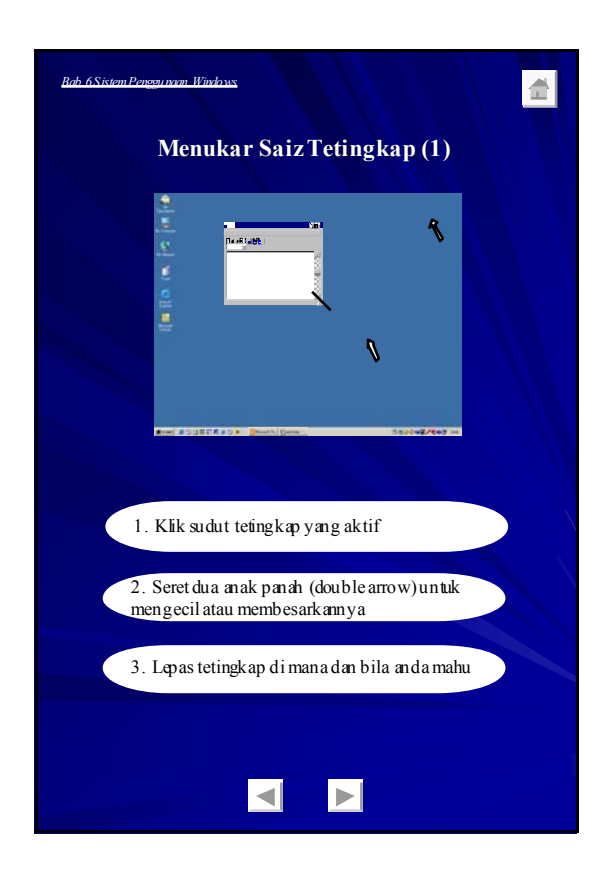

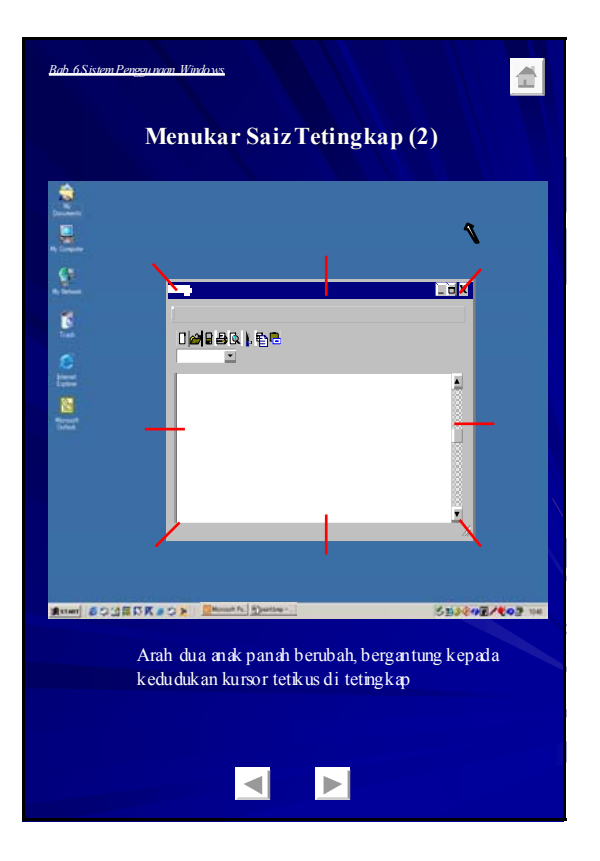

Enhancement of Info-communications B - 80 Access in Rural Communities in Malaysia Final Report

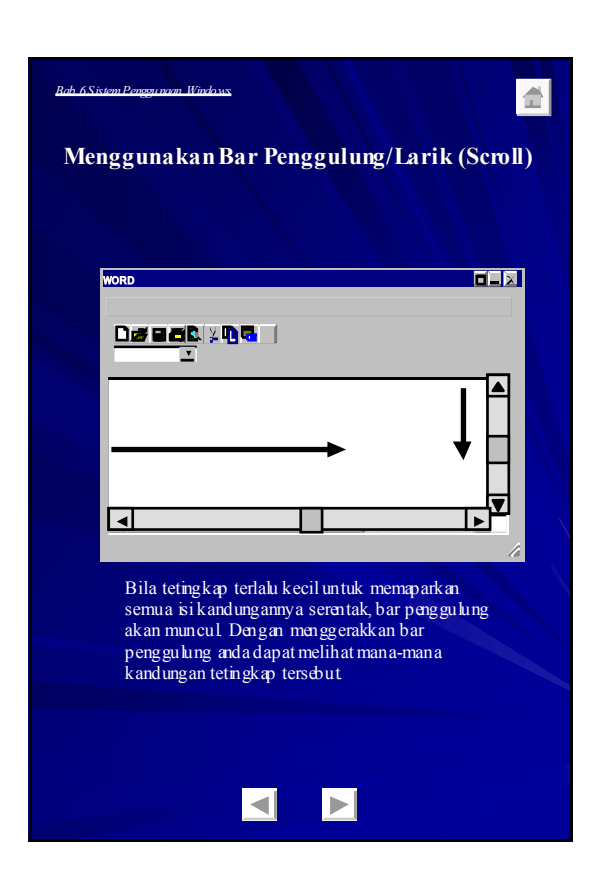

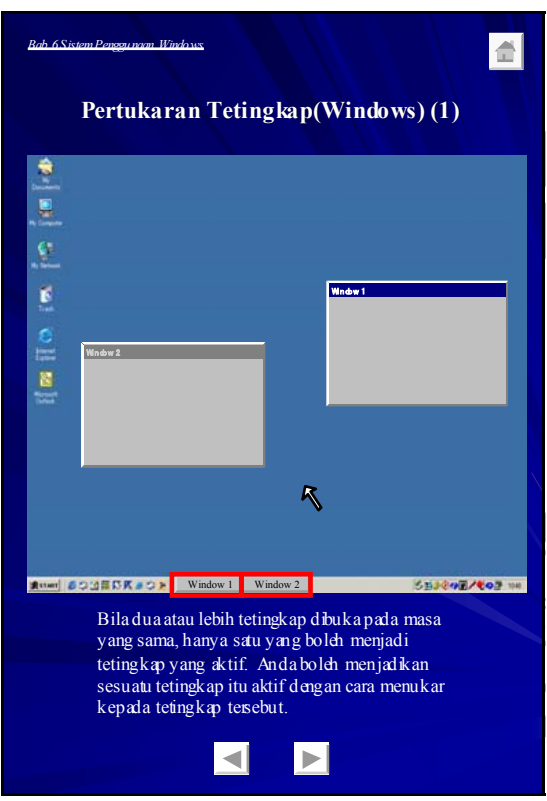

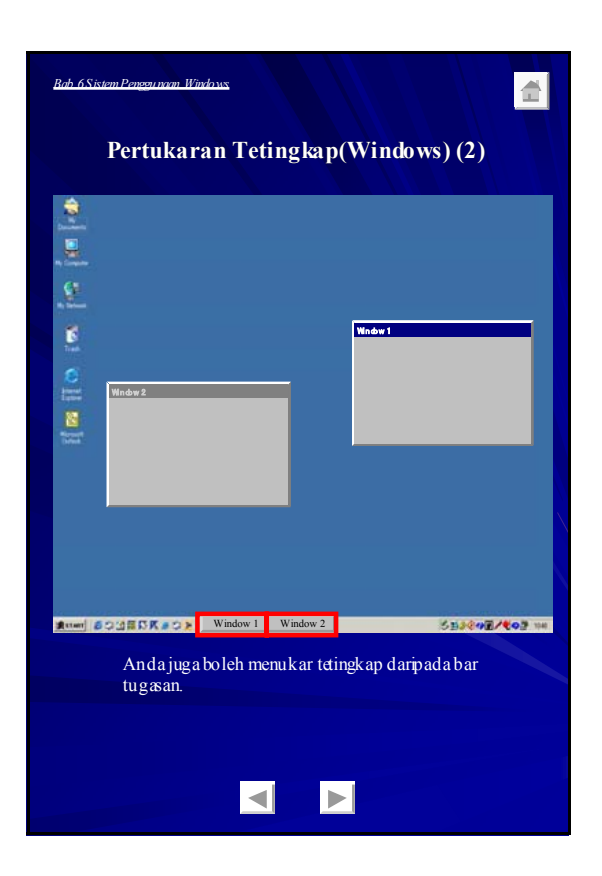

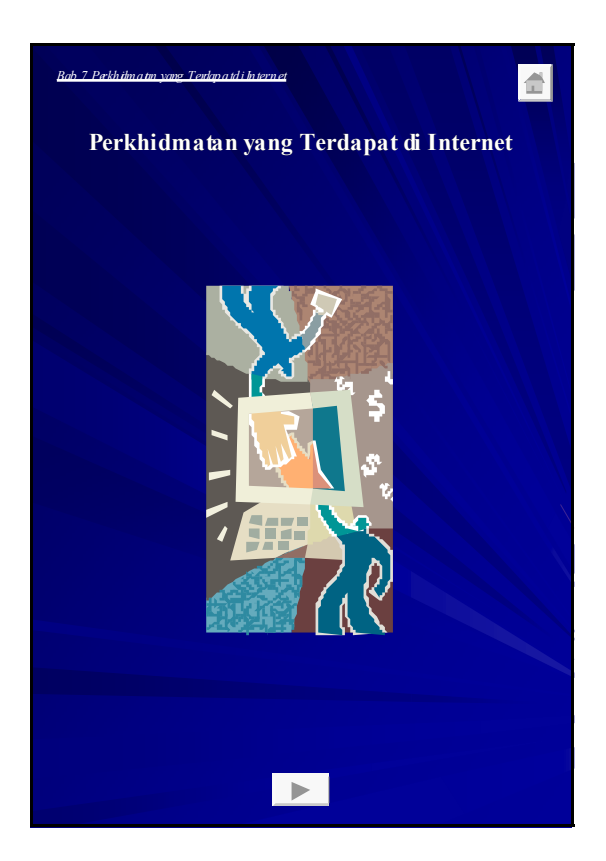

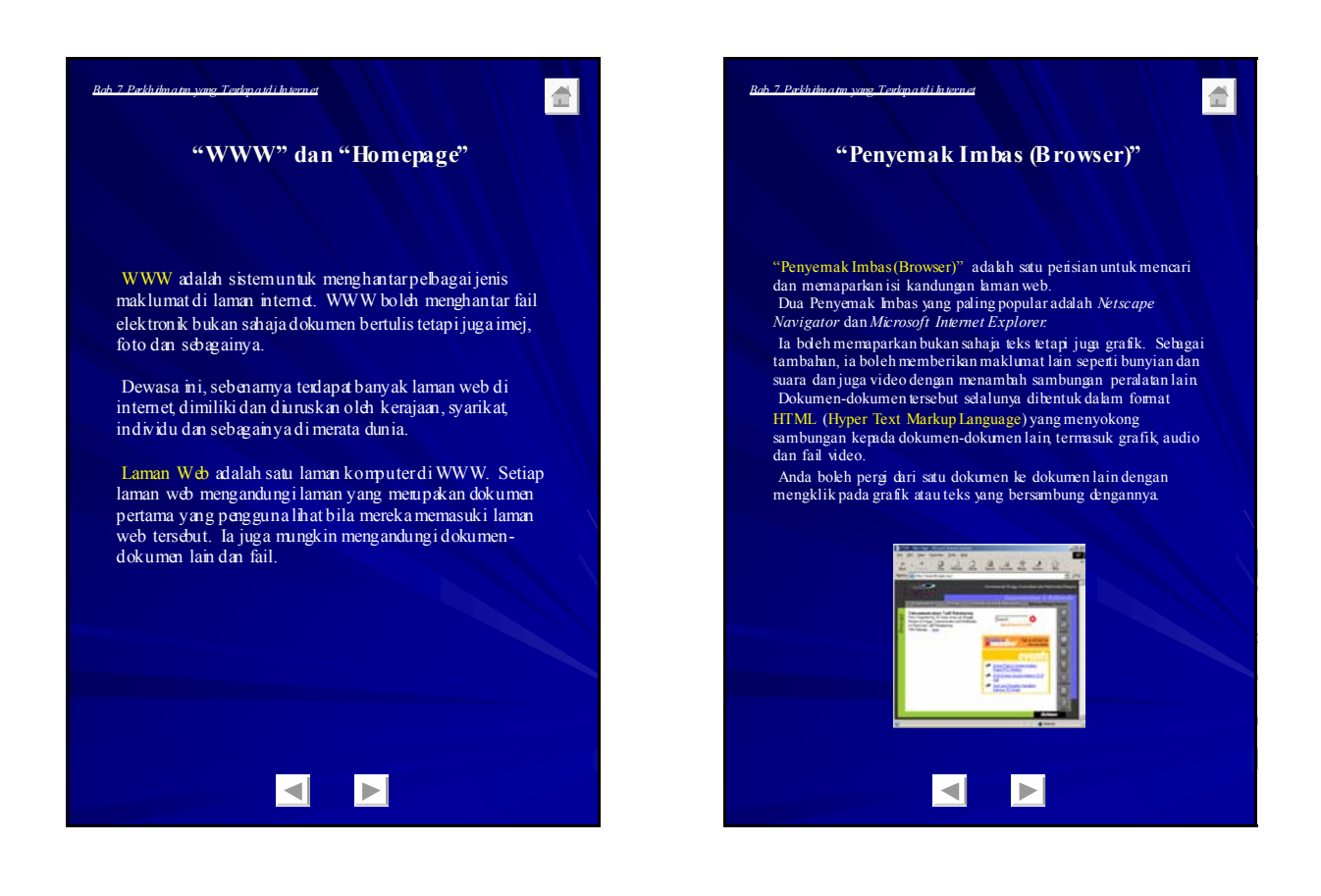

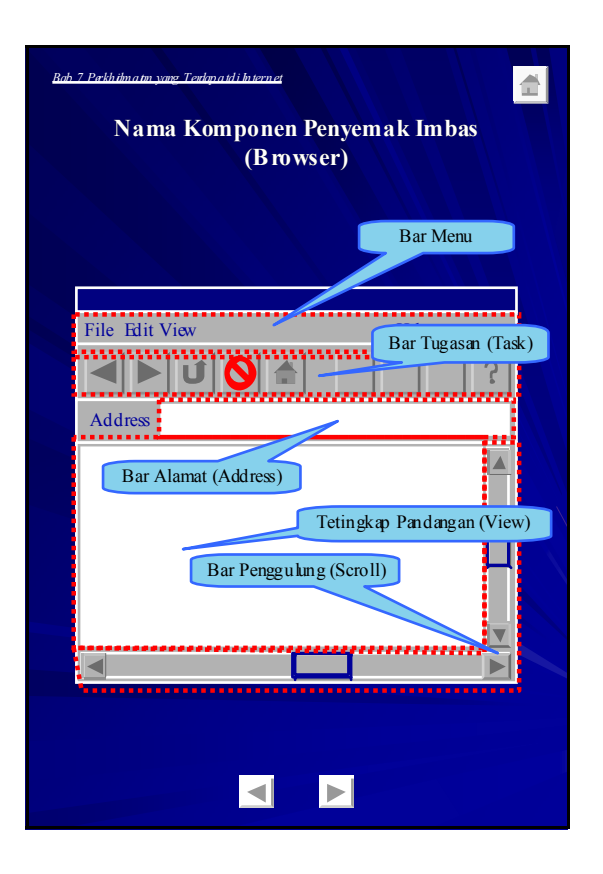

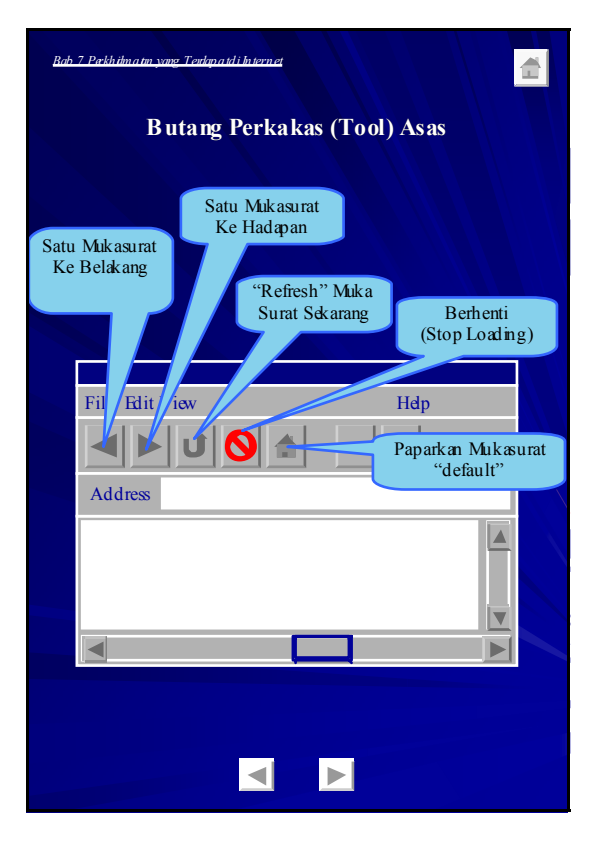

Enhancement of Info-communications B - 82 Access in Rural Communities in Malaysia Final Report

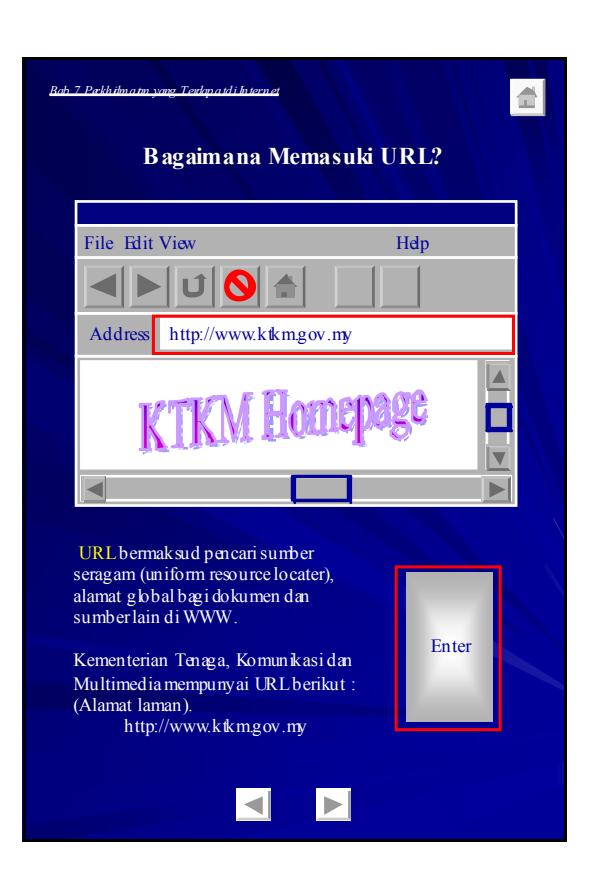

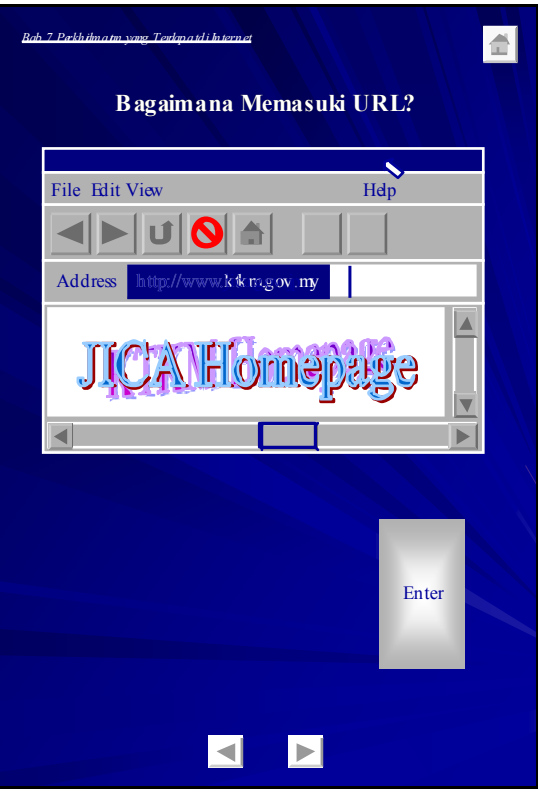

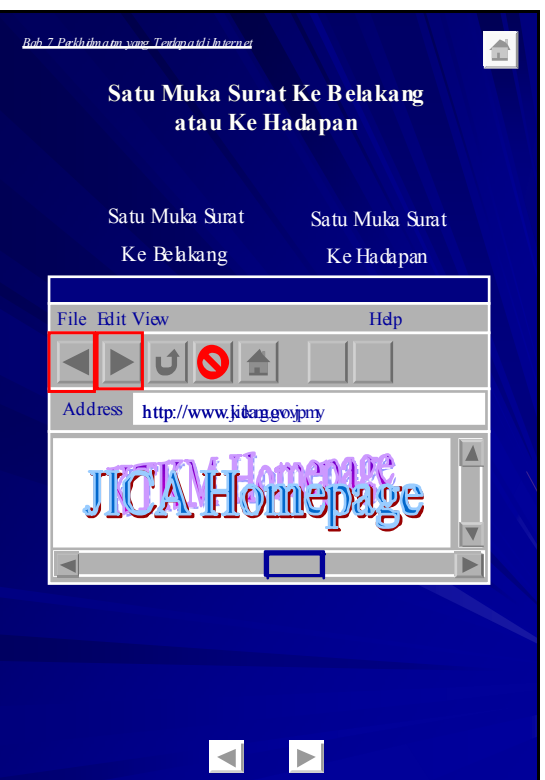

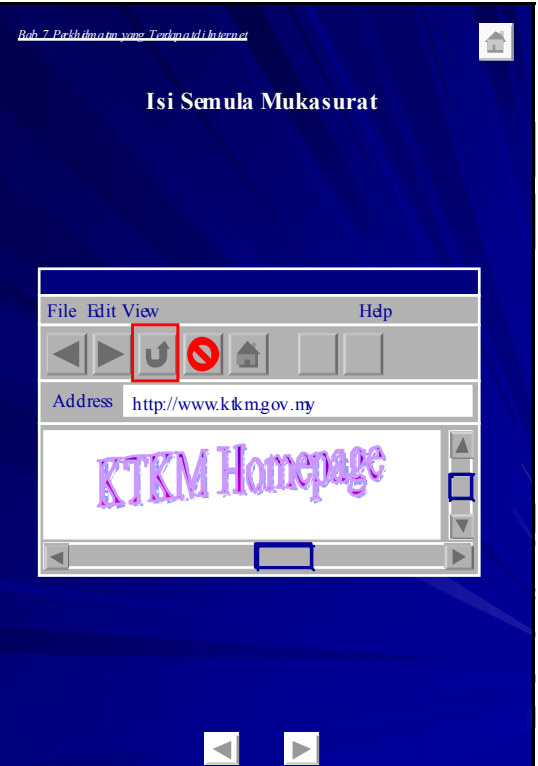

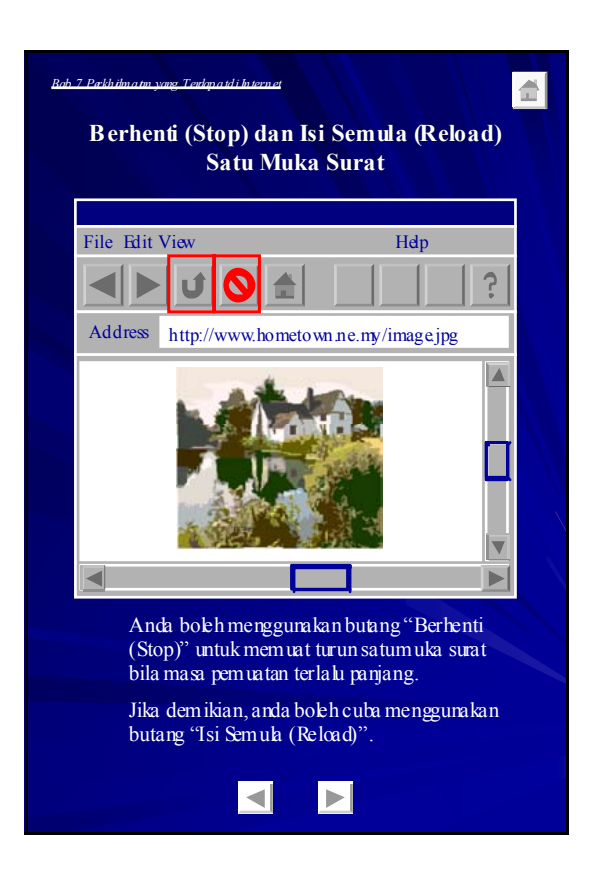

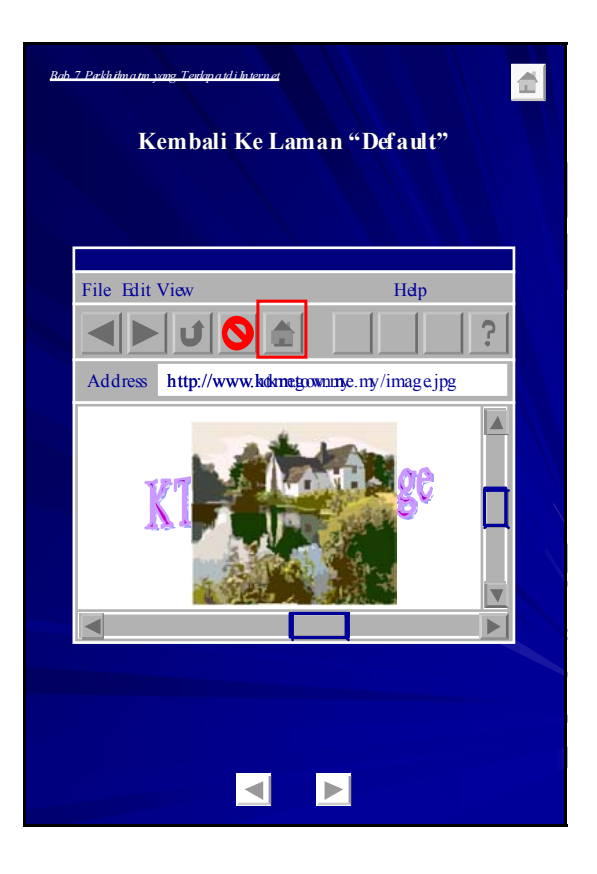

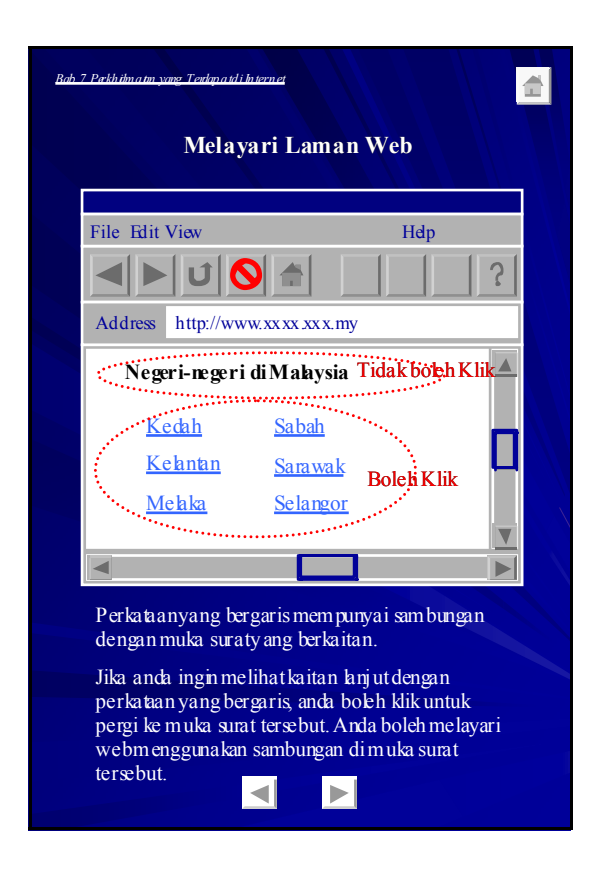

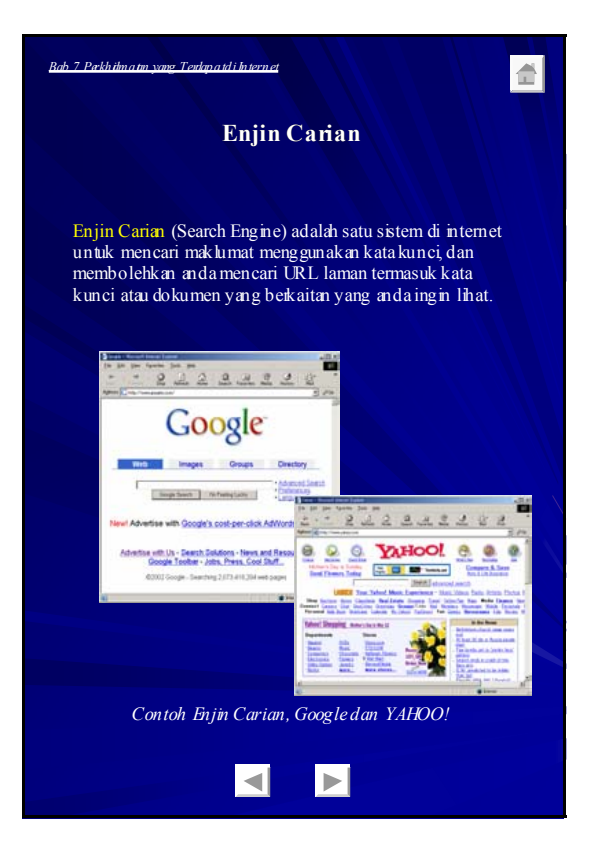

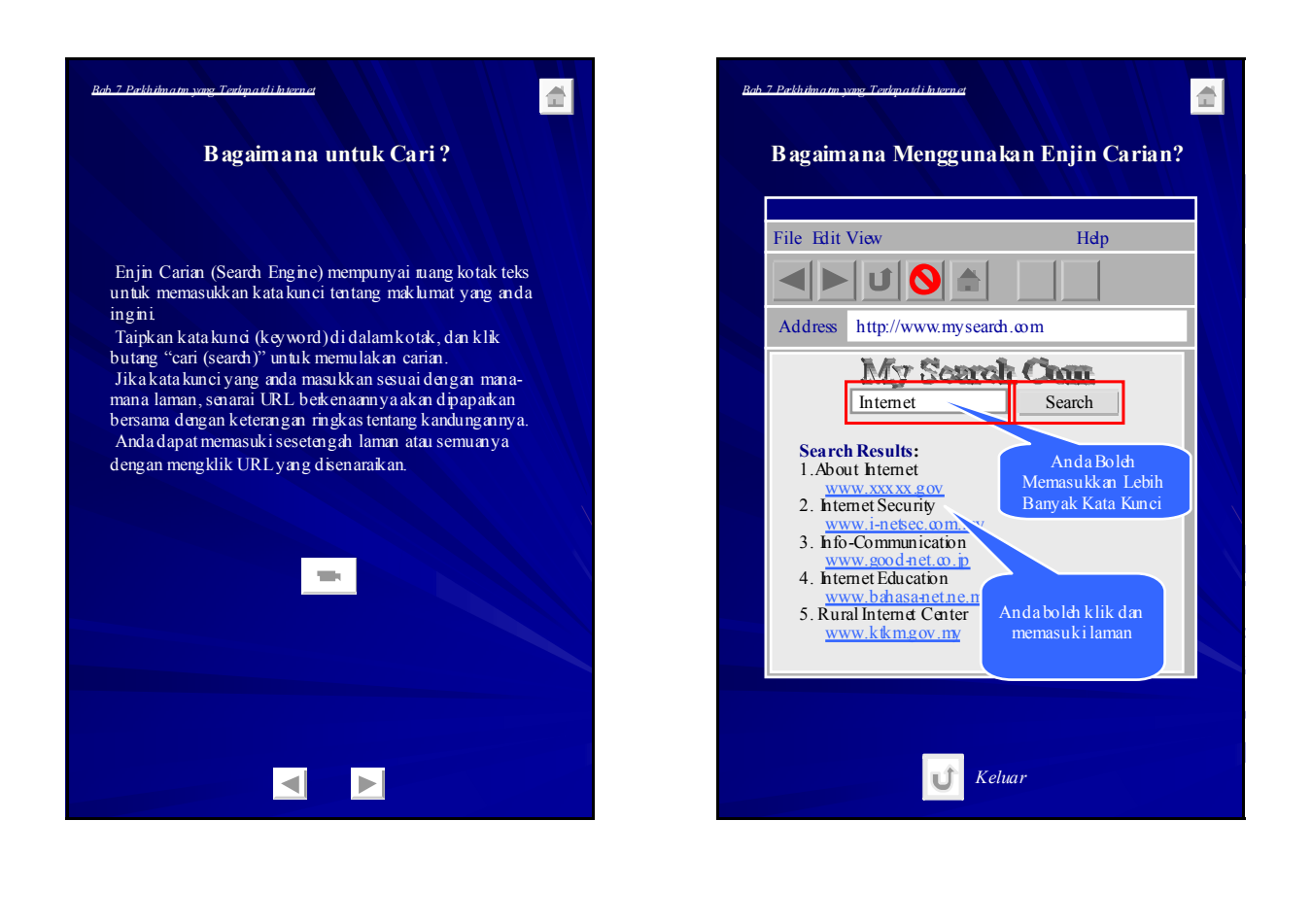

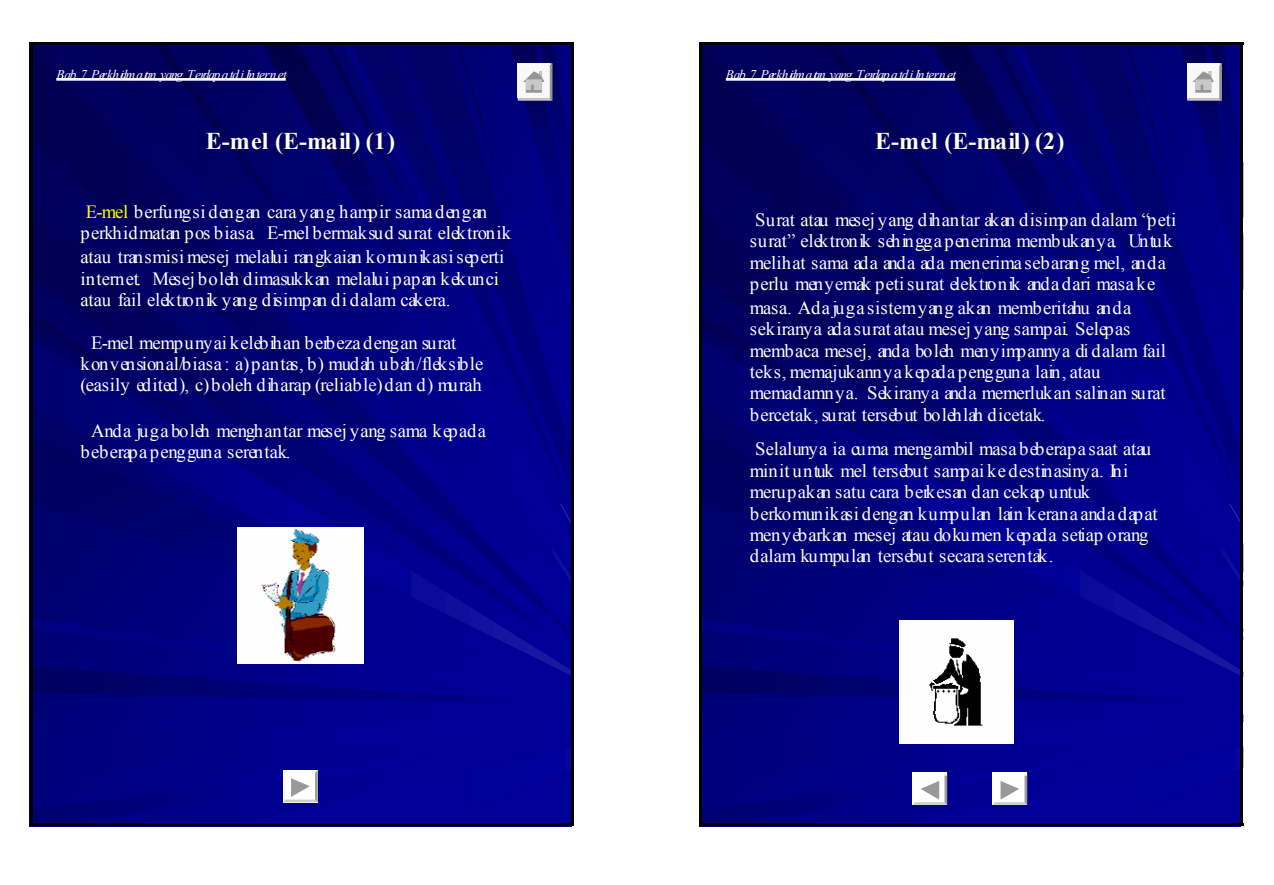

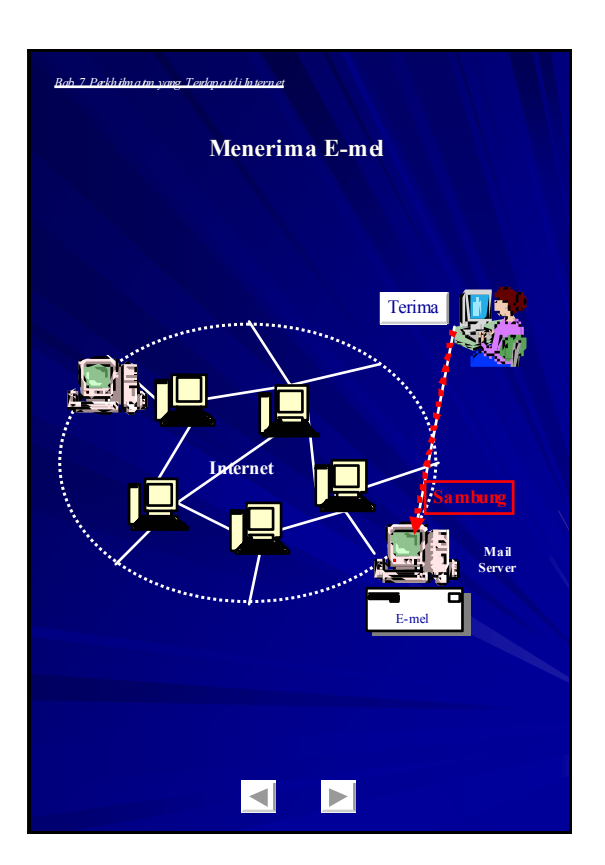

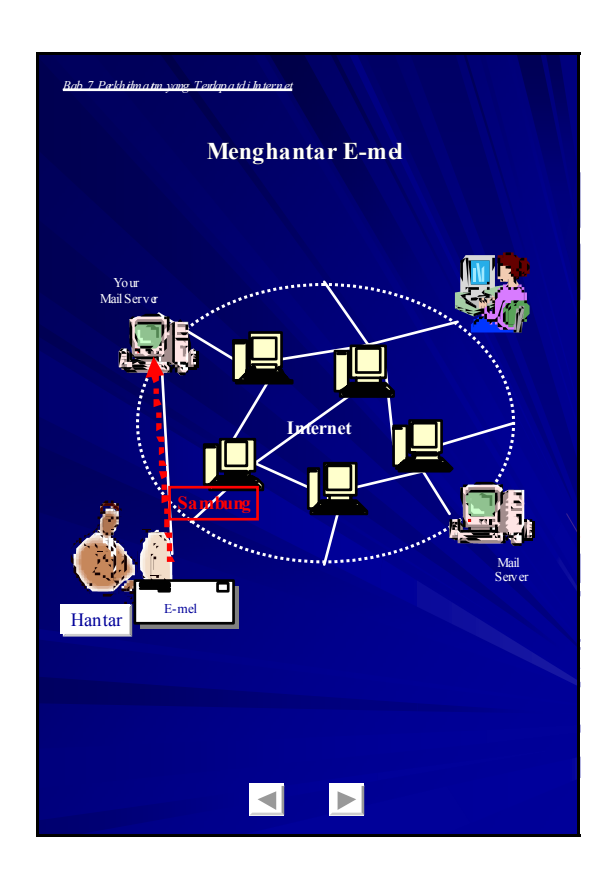

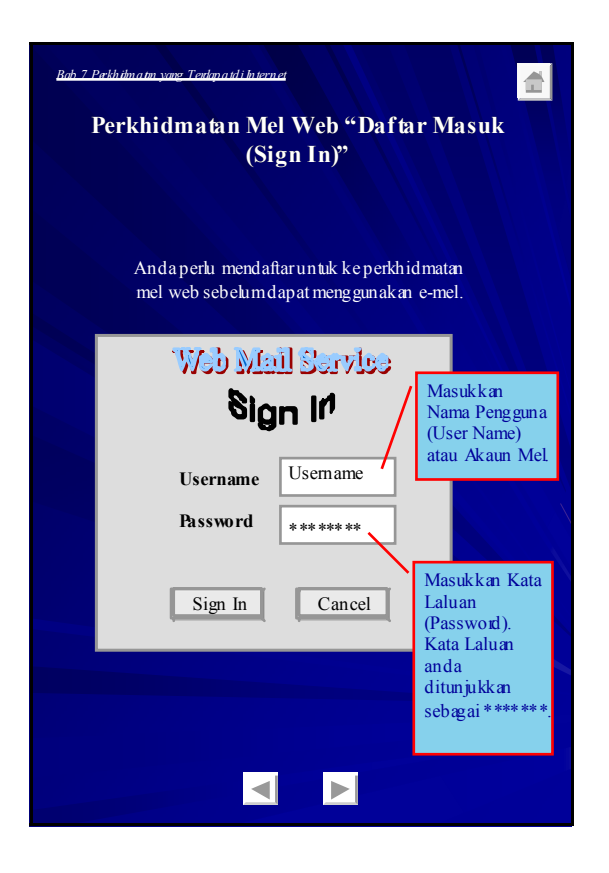

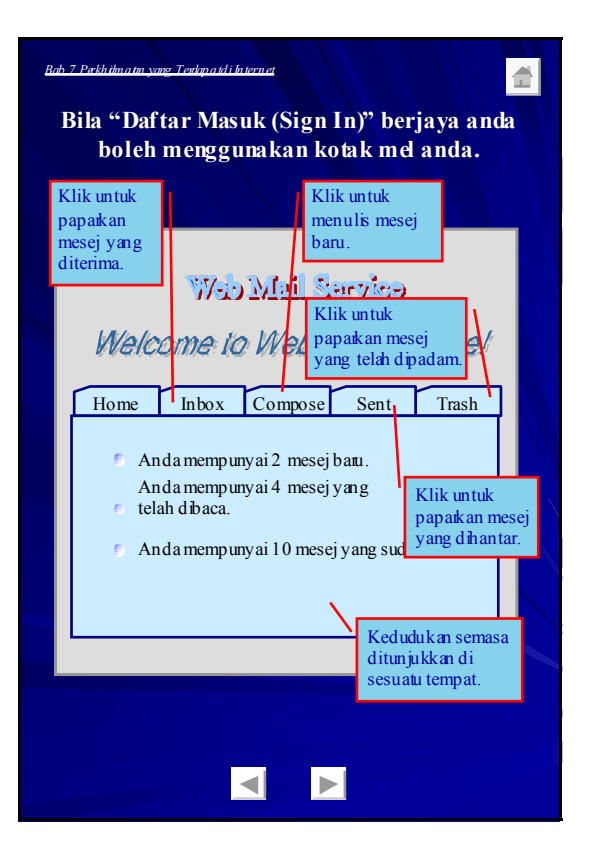

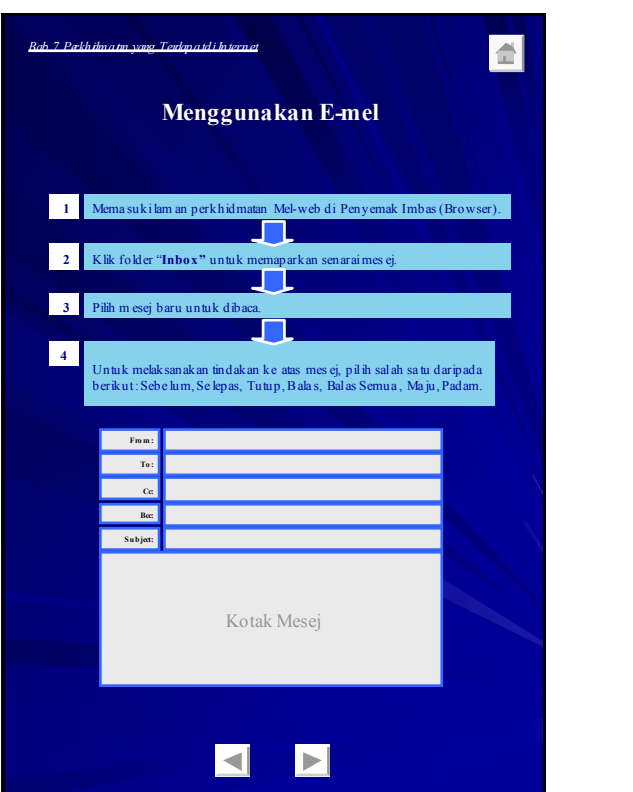

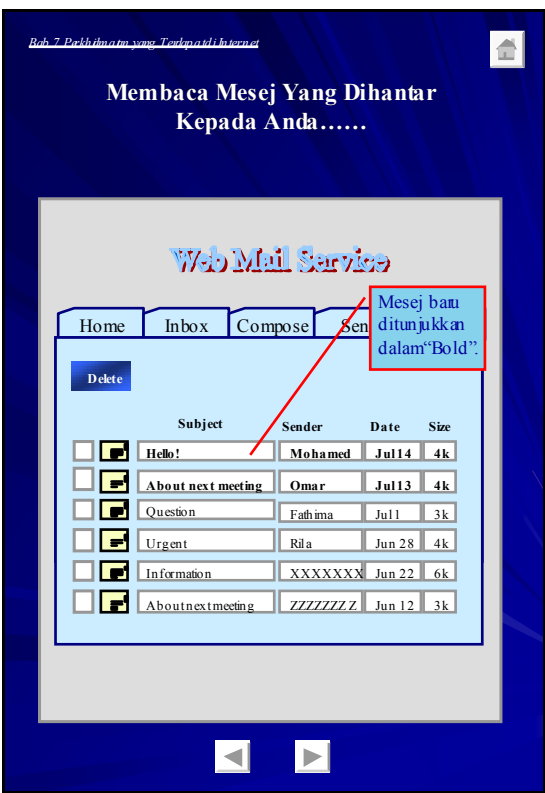

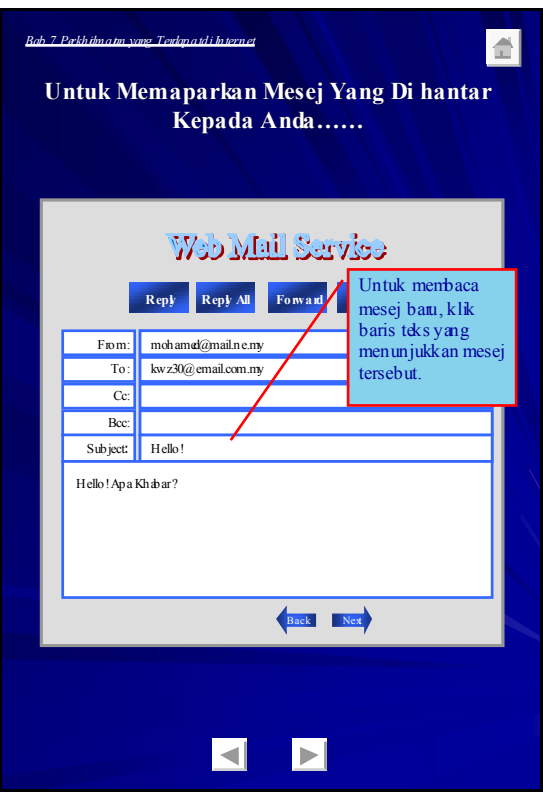

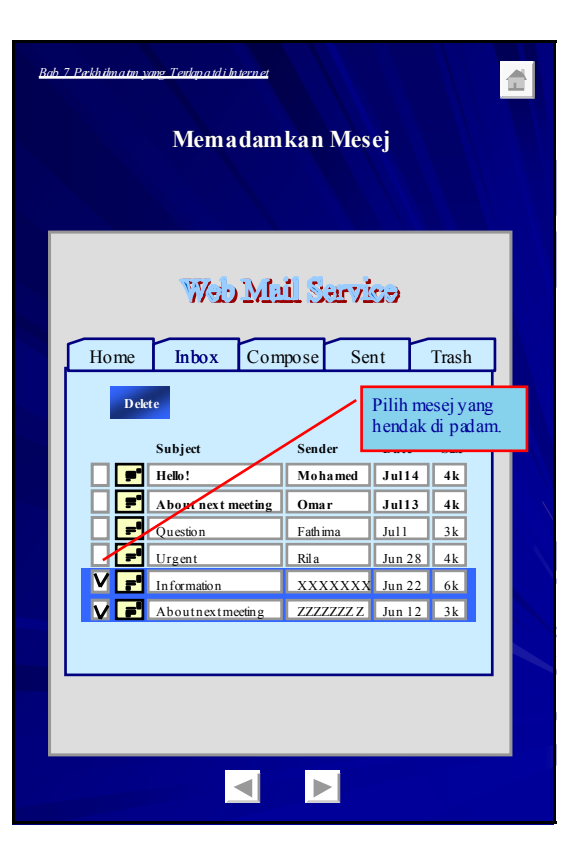

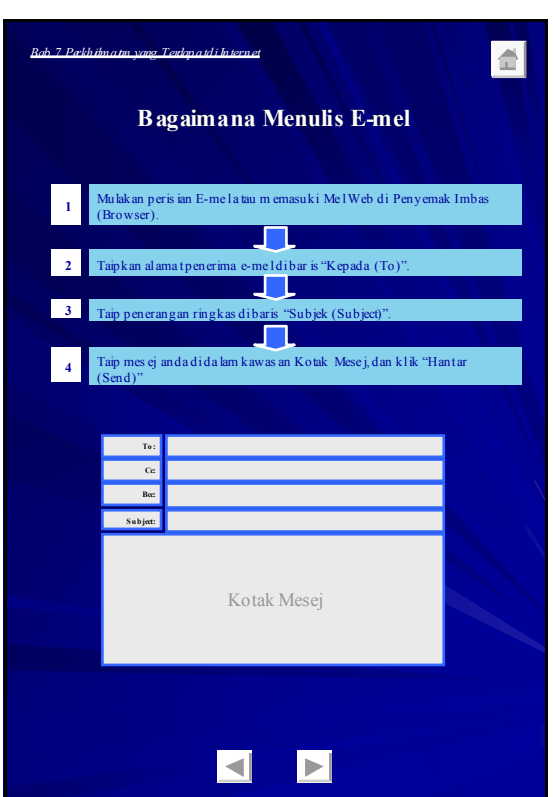

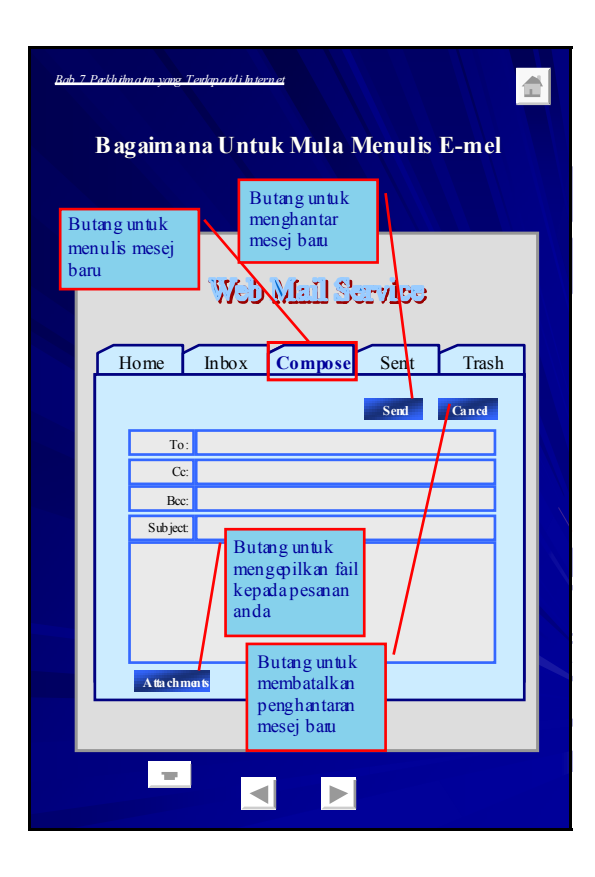

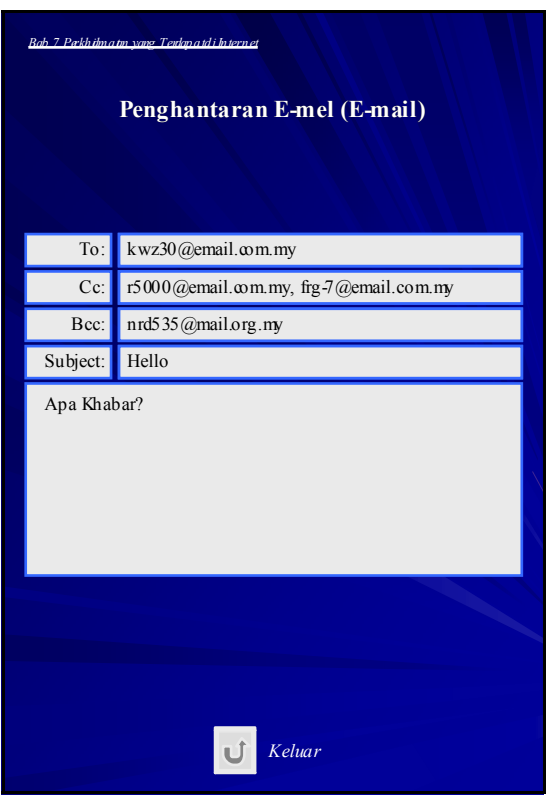

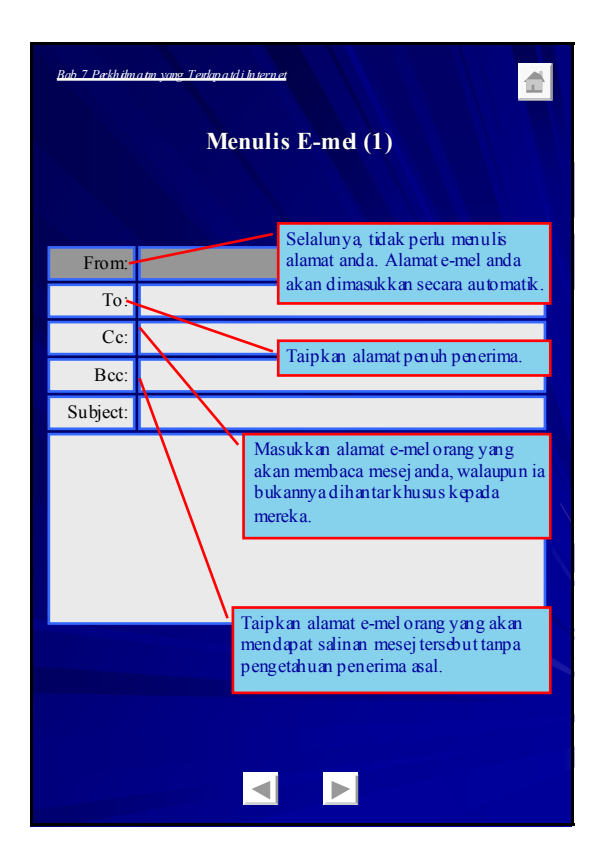

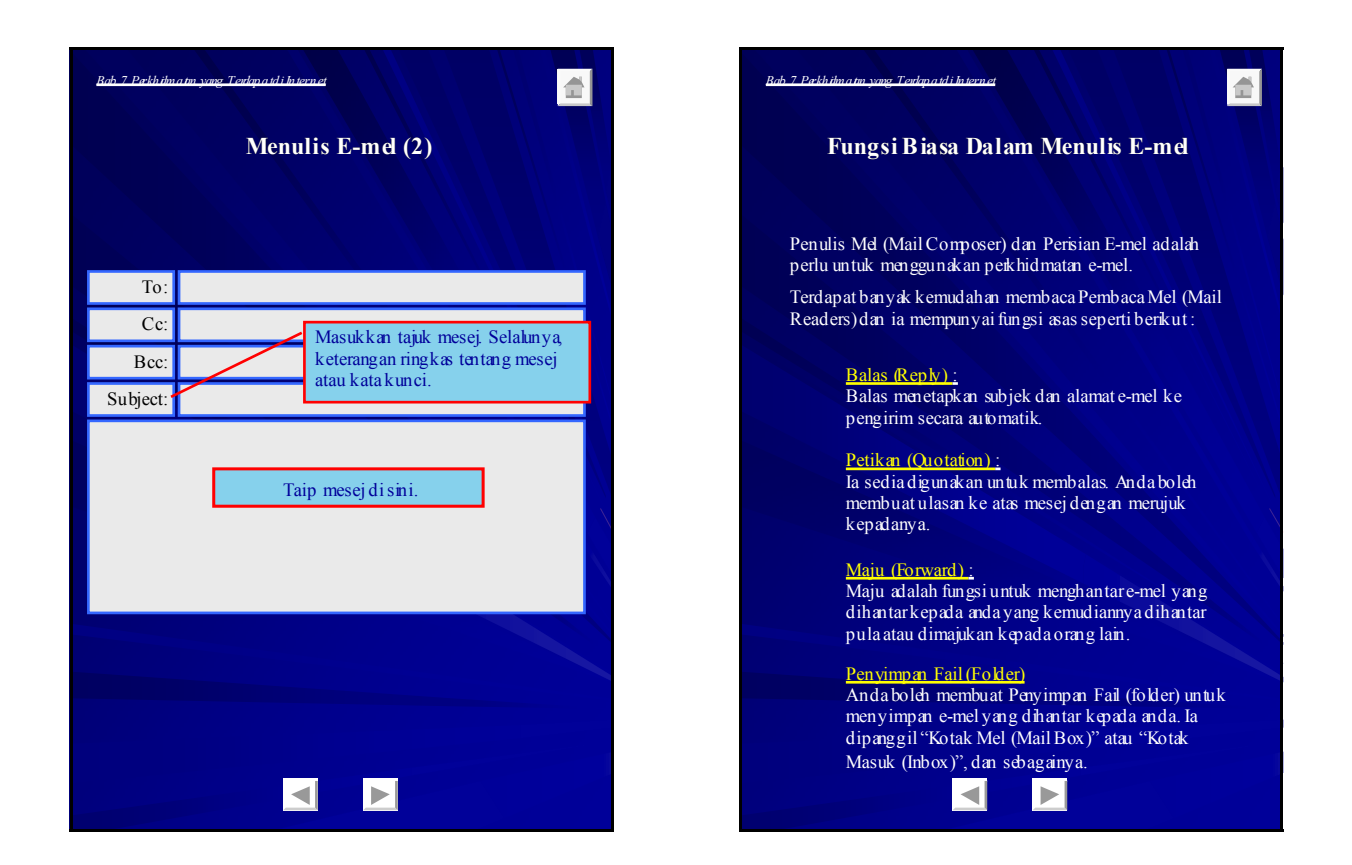

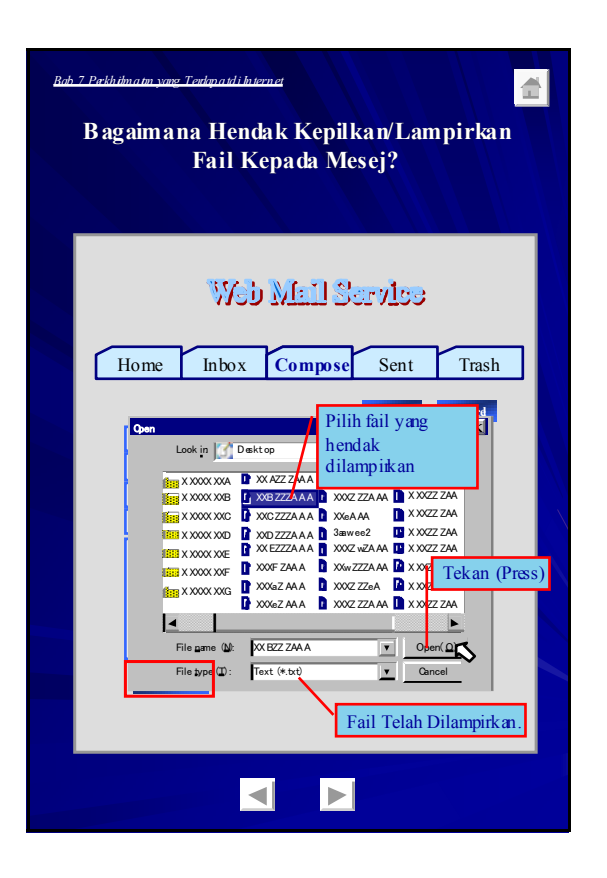

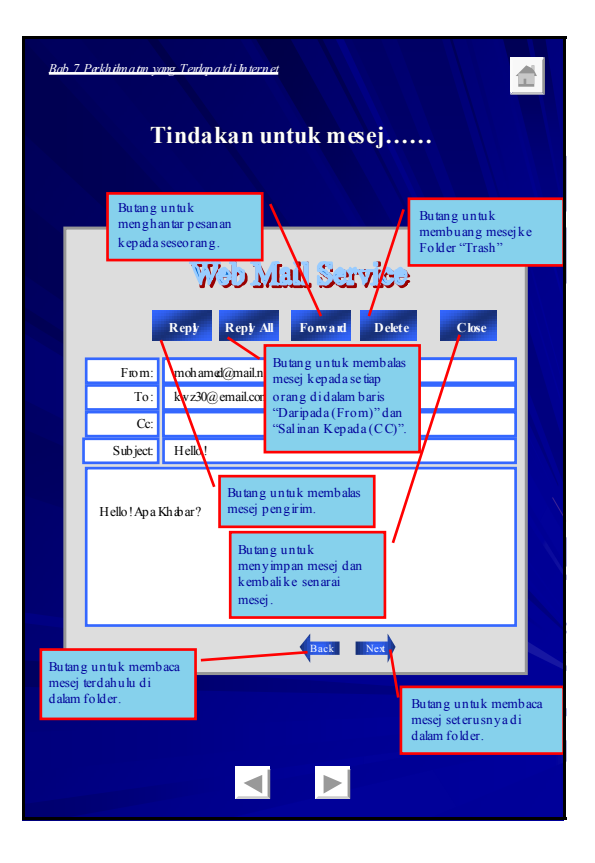

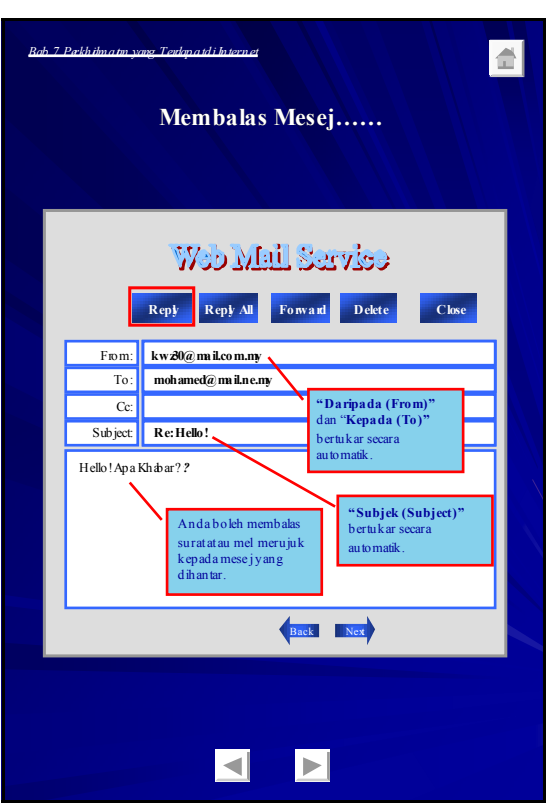

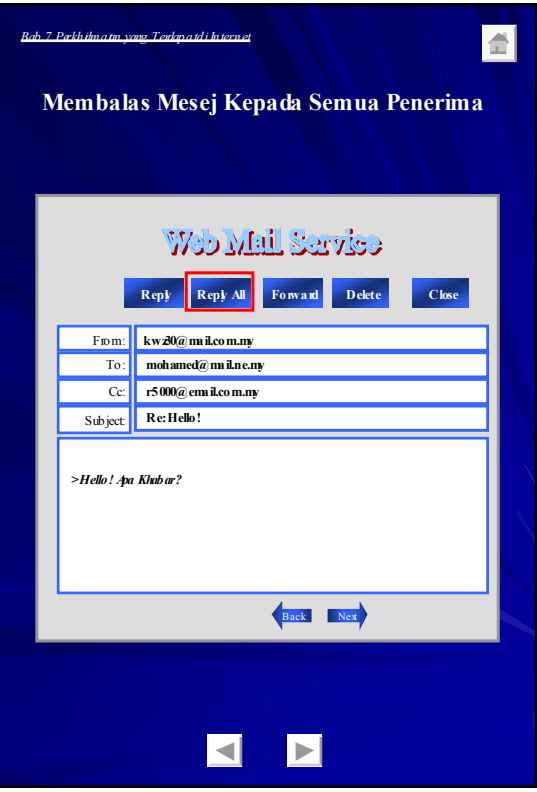

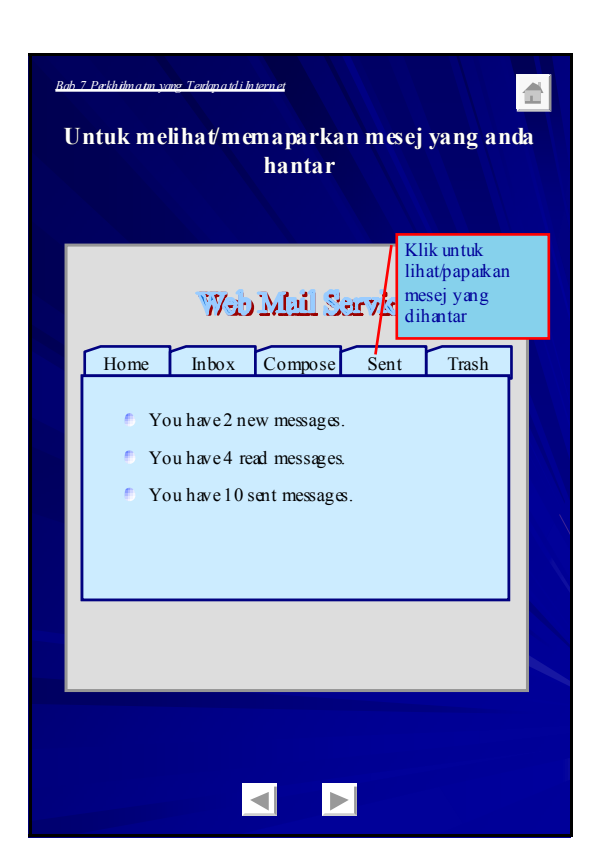

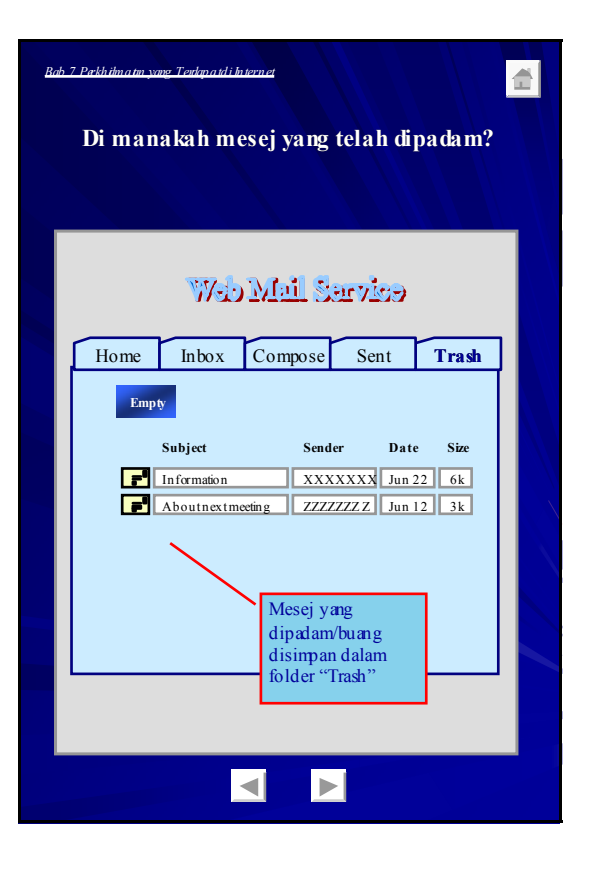

Enhancement of Info-communications B - 90 Access in Rural Communities in Malaysia Final Report

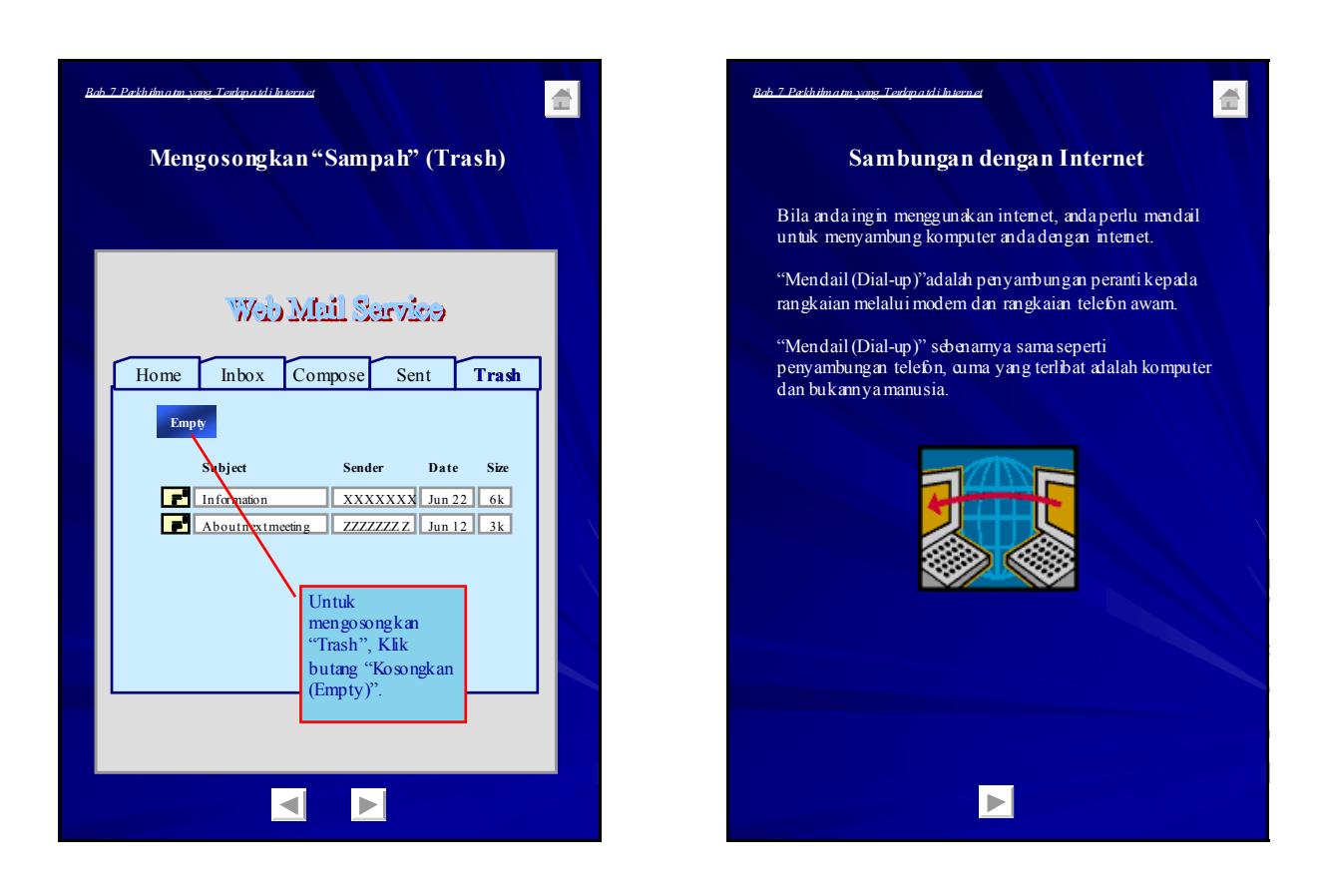

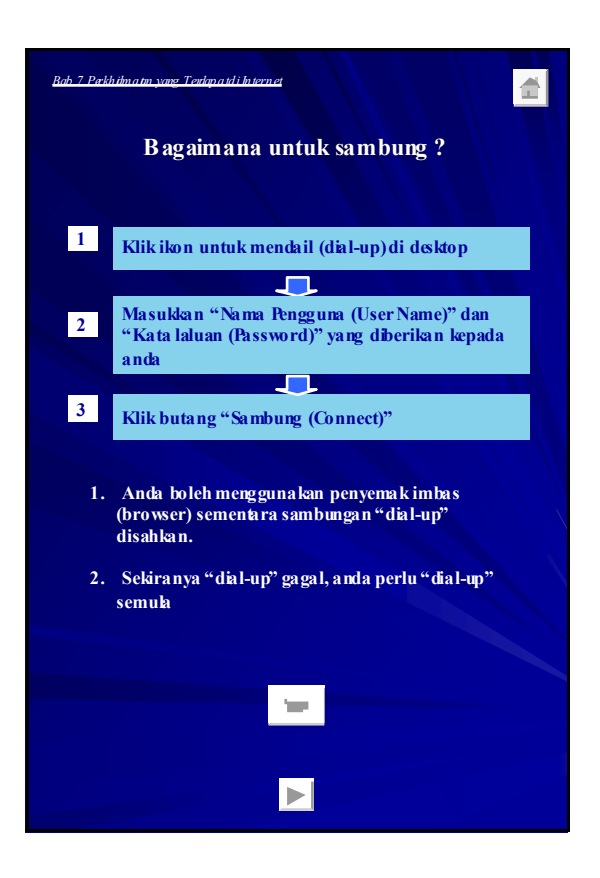

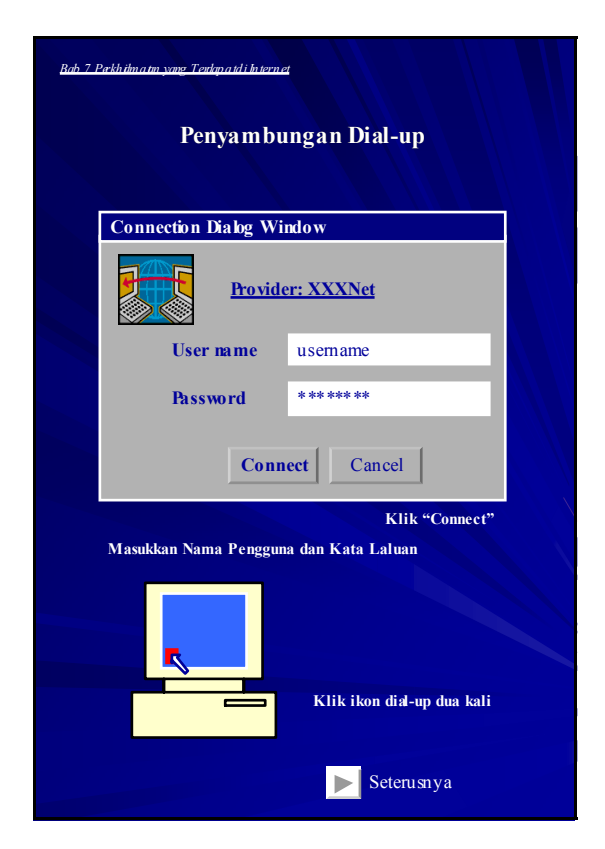

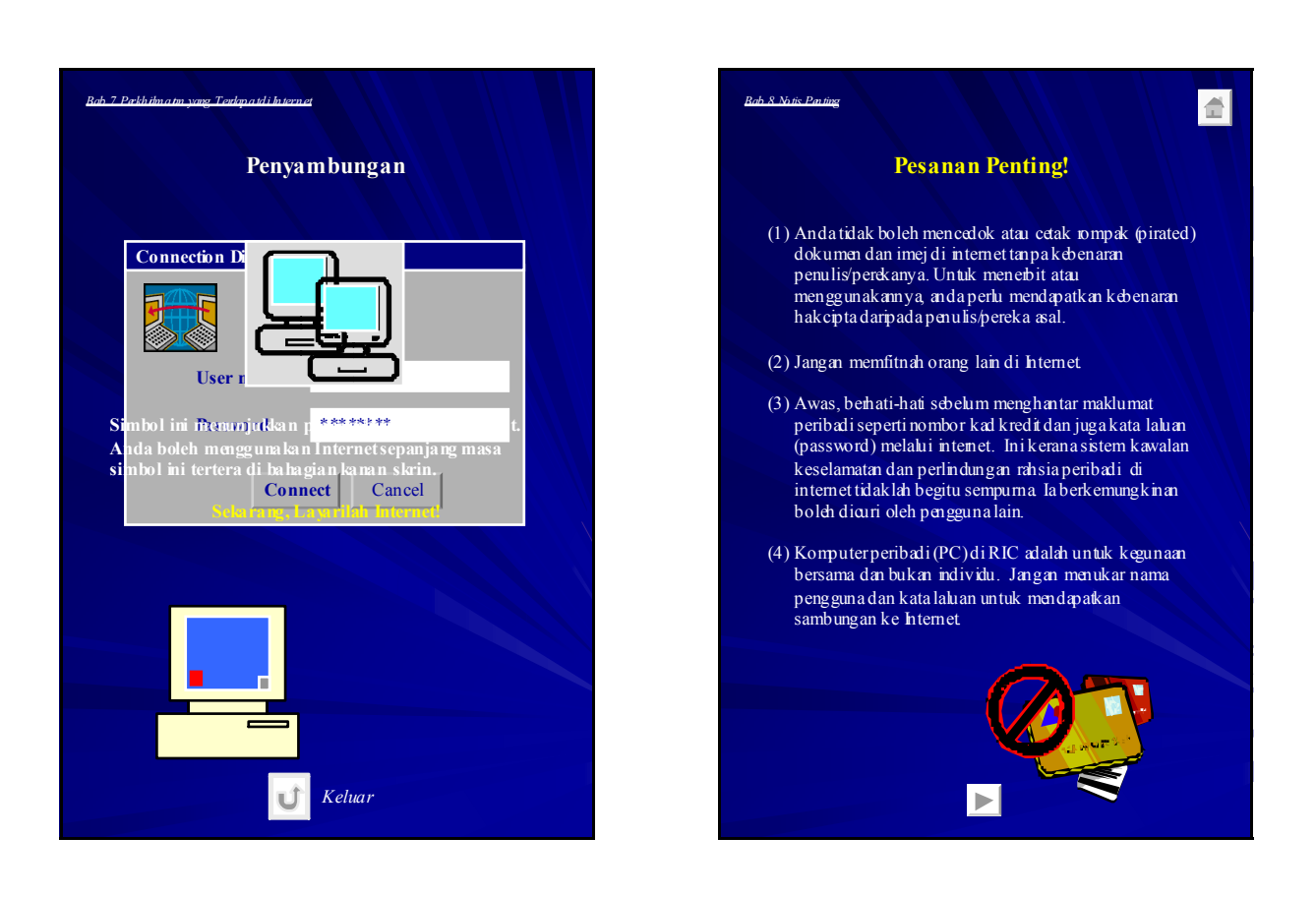

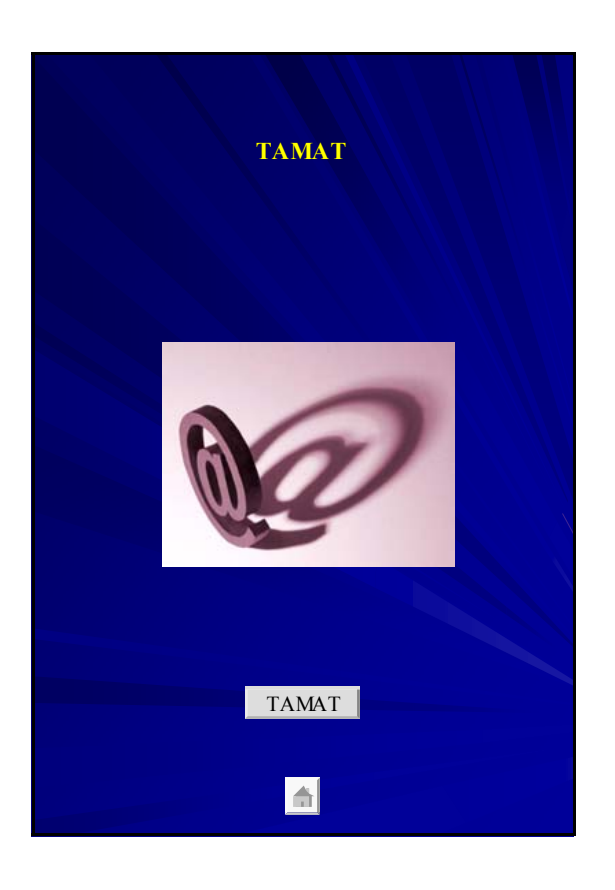

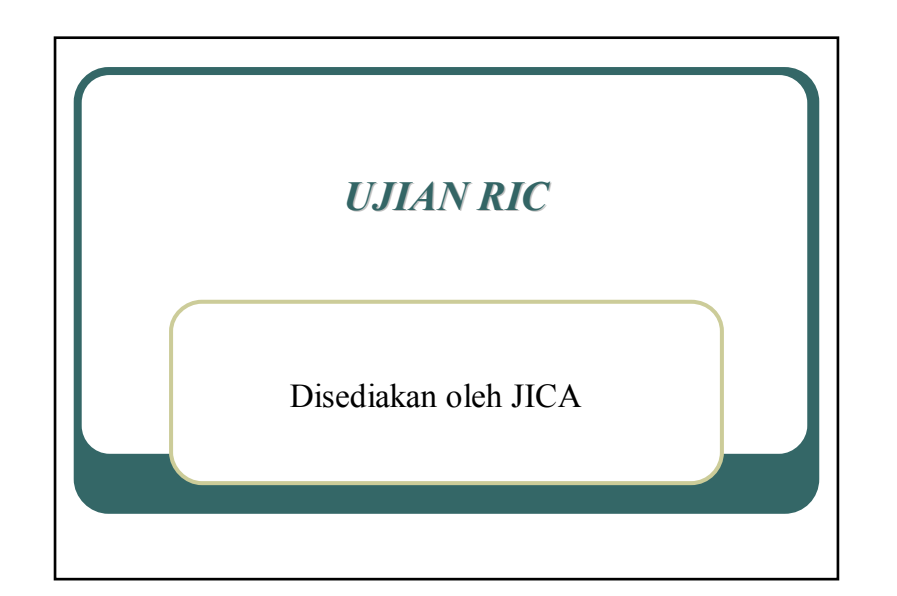

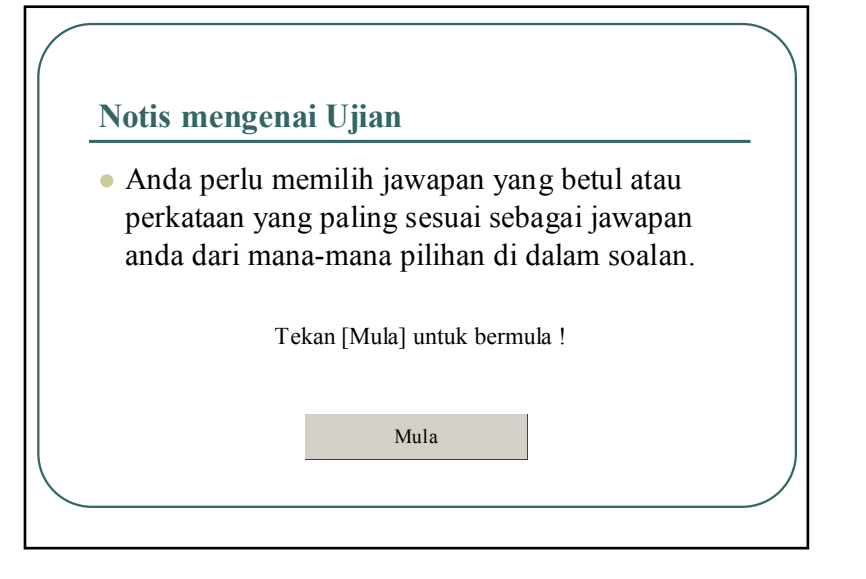

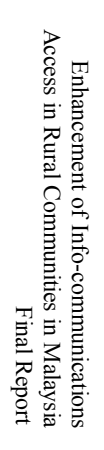

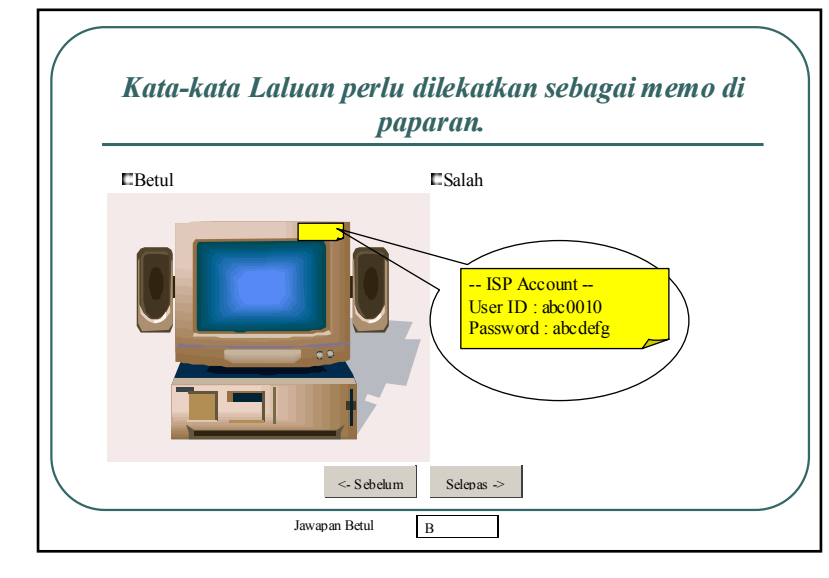

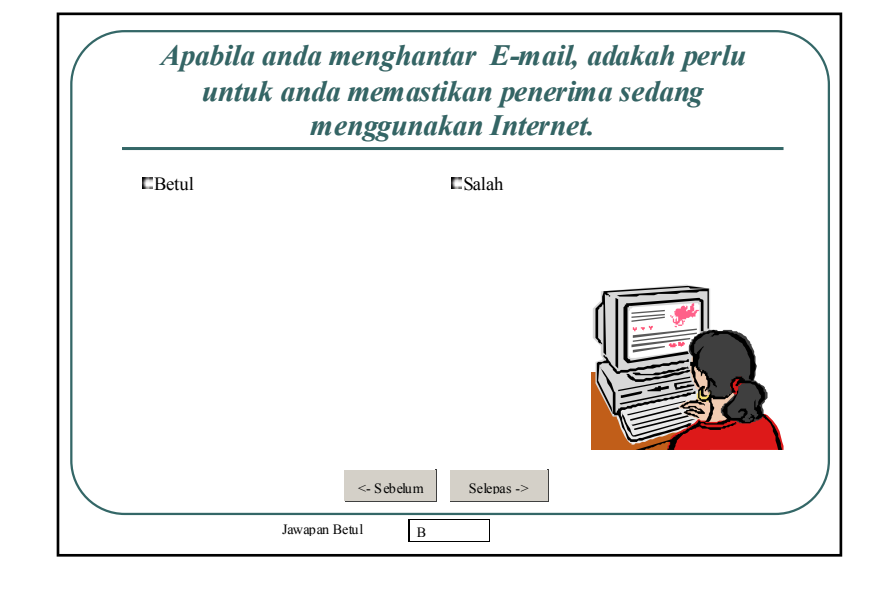

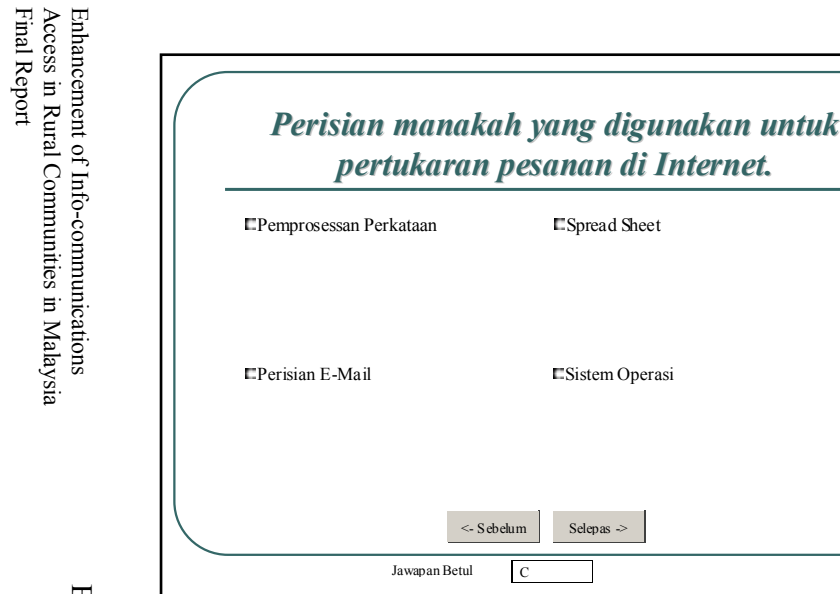

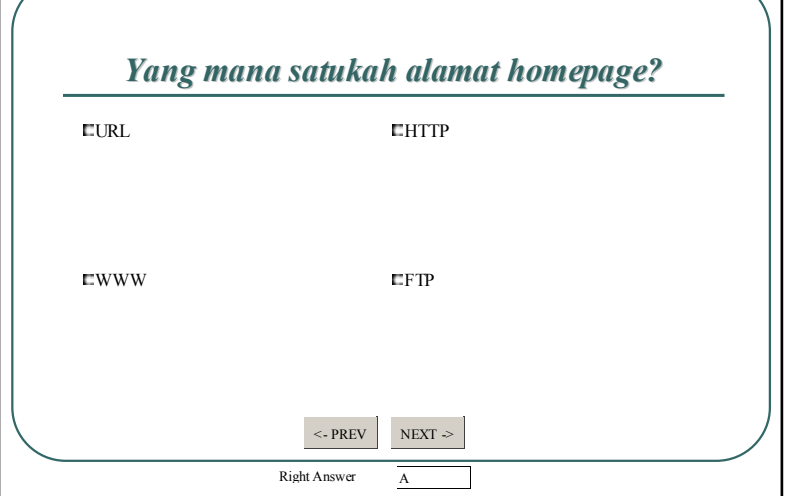

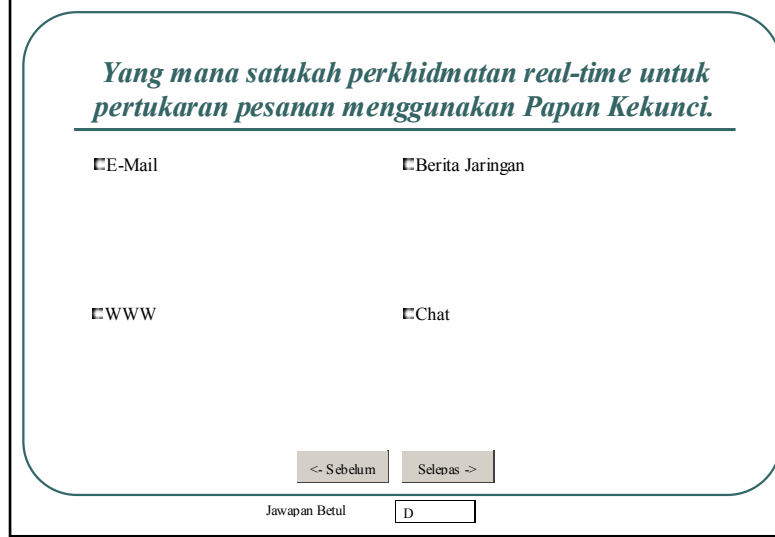

![](_page_18_Picture_203.jpeg)

![](_page_19_Figure_0.jpeg)

![](_page_19_Figure_1.jpeg)

![](_page_19_Figure_3.jpeg)

Final Report

![](_page_19_Picture_4.jpeg)

![](_page_19_Picture_5.jpeg)

![](_page_20_Picture_186.jpeg)

![](_page_20_Figure_3.jpeg)

![](_page_20_Picture_187.jpeg)

![](_page_20_Figure_5.jpeg)

![](_page_21_Figure_0.jpeg)

![](_page_21_Figure_1.jpeg)

![](_page_21_Figure_4.jpeg)

![](_page_21_Figure_5.jpeg)

![](_page_22_Picture_189.jpeg)

![](_page_22_Figure_2.jpeg)

![](_page_22_Figure_3.jpeg)

![](_page_22_Figure_4.jpeg)

 $A$ ppendix  $B$ 

![](_page_23_Figure_0.jpeg)

![](_page_23_Figure_1.jpeg)

![](_page_23_Figure_2.jpeg)

![](_page_23_Figure_3.jpeg)

*Pemacu Cakera Liut adalah ………………*Jawapan Betul B alatan untuk membaca data dari cakera liutalatan untuk membaca atau menyimpan data Media untuk membaca atau menyimpan data <- SebelumSelepas ->

![](_page_23_Figure_5.jpeg)

![](_page_24_Figure_1.jpeg)

![](_page_24_Figure_3.jpeg)

![](_page_24_Figure_4.jpeg)

![](_page_24_Figure_5.jpeg)

![](_page_25_Figure_0.jpeg)

![](_page_25_Figure_1.jpeg)

![](_page_25_Figure_3.jpeg)

![](_page_25_Figure_4.jpeg)

![](_page_25_Figure_5.jpeg)

![](_page_26_Figure_1.jpeg)

![](_page_26_Picture_191.jpeg)

![](_page_26_Figure_4.jpeg)

![](_page_26_Picture_192.jpeg)